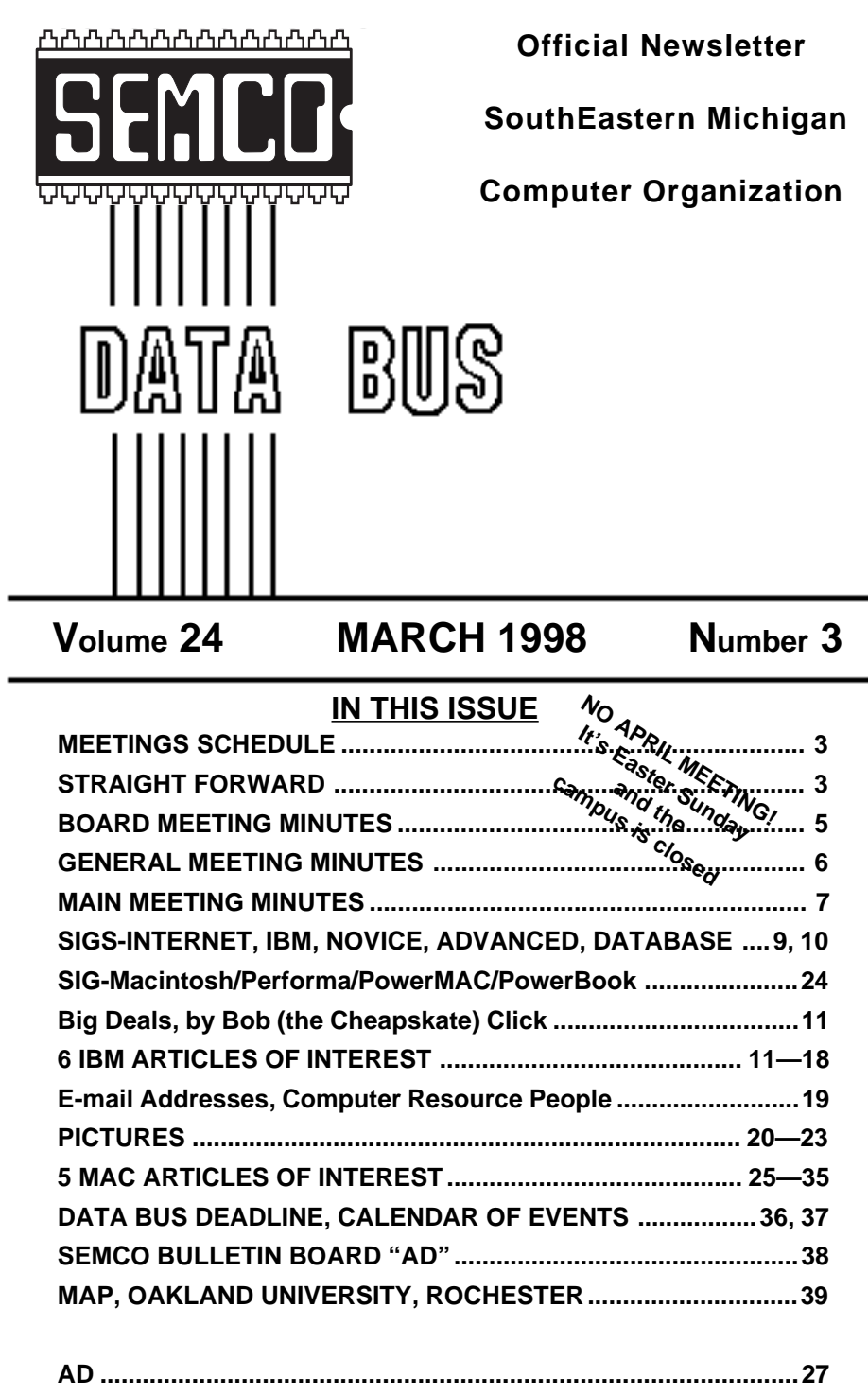

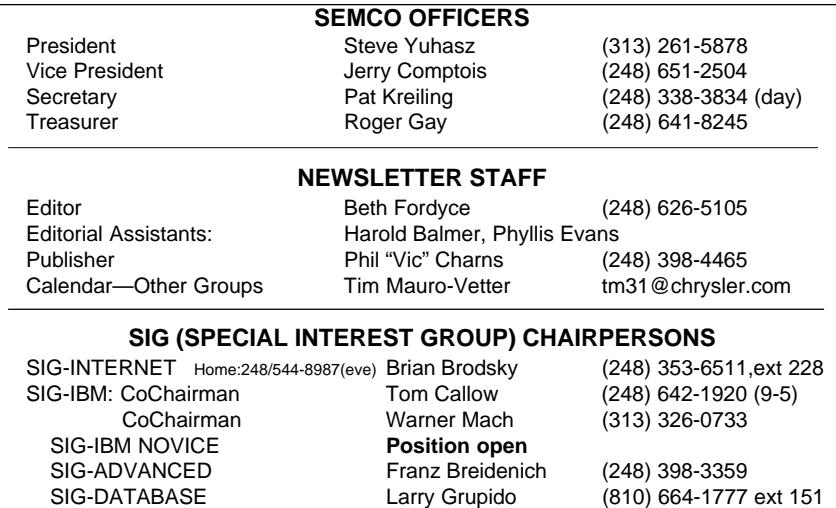

The SouthEastern Michigan Computer Organization (SEMCO) is a non-profit group dedicated to providing information, education and a forum to computer users (professional and amateur) and other interested individuals. Membership in SEMCO is open to all individuals 18 years or older. Persons under 18 years may become members through the sponsorship of a parent or guardian. Dues \$25/year include monthly DATA BUS, access to SEMCO's Message Service, and free personal ads.

APPLE: SIG-MAC: Chrmn Beth Fordyce (248) 626-5105 Apple Ambassador **Harold Balmer** (248) 682-2335 SUB-SIG Software Librarian Harold Balmer (248) 682-2335 Technical Assistant Phyllis Evans (313) 532-3634

#### **All SEMCO correspondence should be addressed to SEMCO - P.O. Box 707 - Bloomfield Hills, MI 48303-0707** Web site: **http://www.semco.org** E-mail: **semco@oakland.edu** General information: (voice) answering device in Royal Oak **(248) 398-7560**

DATA BUS is published monthly by SEMCO as its official newsletter. **Mail DATA BUS newsletter copy to: Editor, 29823 Fernhill Dr., Farmington Hills, MI 48334; 0r e-mail beth fordyce@macgroup.org.** Editor is responsible for contents and control of the DATA BUS. Materials published herein may be used for non-commercial purposes only, without further permission of SEMCO or the authors. Entire contents copyright ©1998, SEMCO.

SEMCO does not condone in any way the illegal copying of copyrighted computer programs and will not tolerate such practice at any club function.

Your mailing label and membership cards list the month and year your membership expires. A DUES DUE message may appear on the newsletter back cover page two months before your subscription expires. Newsletters will not be sent after the month of expiration. Back issues may not be available. Renew your membership as early as possible to avoid missing any newsletters.

- This publication was created using Adobe PageMaker 6.5 donated by Adobe
- Systems, Inc. Other Macintosh technology used: Apple Laser-Writer Select
- 360 and Performa 6200; Microsoft Word 5.1; Adobe Photoshop LE2.5.1;
- $\bullet$  lomega ZIP Drive; Epson ES600-C Scanner; Casio QV-11 digital camera.
- 

<span id="page-2-0"></span>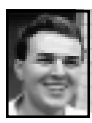

## **STRAIGHT FORWARD! from the President Steve Yuhasz**

This month I would once again like to call on all members of SEMCO for a special volunteer opportunity that will meet one of SEMCO's important goals, that of Helping the Community. This opportunity is to assist another community organization that helps so many. That organization is the American Cancer Society (ACS). I should also like to continue to point out all of the great things taking place in our group.

As many of you know or may not know, our new SIG, The Database Interest Group meets at the American Cancer Society Building on 12-Mile and Southfield roads every third Wednesday of the month at 6 P.M.

Microsoft's Encarta is a multimedia encyclopedia, Carpoint has new car info on CD. The other two are reference-type CDs: Bookshelf with a dictionary, thesaurus, quotations, etc., & Expedia a street map program.

# **IBM and COM-March 8, 1998 SEMCO MEETINGS Sunday,**

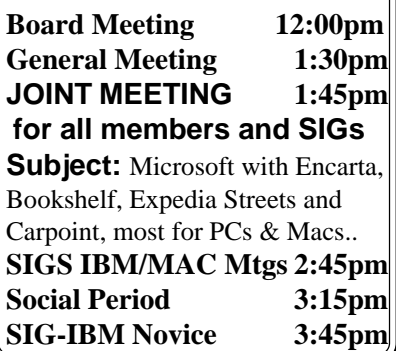

One of our members, Jim Hart, works for this organization and has made me aware of something called the "American Cancer Society LockUp." The dates of this "LockUp" are Tuesday, March 24 through Friday, March 27, 8.30 A.M. to 5 P.M. each day. Honorary Chairman is Detroit Pistons President Tom Wilson.

This is the largest fund-raiser in SE Michigan for the ACS, with a 1998 goal of \$7,000,000. In 1997, 16,648 pledges were entered into the computer database as well as 752 "Prisoner" records. Volunteer help is needed in keying in data at each site. Laptops will be provided and the database has been created in DataEase v 4.53 running under Windows 95.

Jim needs help collecting data at these locations: Macomb Mall, Macomb College—Center Campus; Hilton Suites in Auburn Hills; Holiday Inn—Farmington Hills; Somerset Inn—Troy; Town Center—Southfield; DoubleTree Hotel—Downtown Detroit; Laurel Park Place—Livonia; Holiday Inn—Dearborn.

For more information regarding volunteering for the event, Jim Hart can be contacted at his direct dial office number: 1-248-483-4306.

To quote Jim, "Thanks for your support in this, Steve. Last year we had some non-computer user volunteers...and I had an "interesting" four days  $\langle g \rangle$ ."

I'd like all of you SEMCO members out there to think about a date. I am thinking of Friday, March 27 at the Somerset Inn—Troy, but if a majority of you have another location and date on which more of you can come, we will choose that date as our SEMCO volunteer opportunity.

On the subject of great things taking place in our group, former SEMCO president, Bob Clyne, is now able to unlock the public address system and the lights (which are so badly needed for safety purposes) for our meetings in the Dodge Hall Auditorium. Thank you Bob and Dr. Gerard Joswiak for your help in this effort!

While Bob was visiting Oakland University last month, he was made aware by George Preisinger of some new facilities in the Science and Engineering Building. These new facilities include three classrooms of 60 seats each, with ceiling-mounted computer video projectors, VCR's, TV monitors and Ethernet connections.

SIG-IBM and SIG-Novice are accustomed to having a room the size of Dodge Hall Auditorium. Our attendance at main meetings over the past few months has been about 50 people. Keeping this in mind, if we were to meet in one room, we would all pretty much be seated next to each other for our Main meeting and the SIG-IBM meeting with about 10 seats to spare.

The SEMCO Board took a tour at our last board meeting of the new rooms in the new building and I would like to propose that we as a group take a one-trial-run with these rooms in May or June. Further examination of the rooms will take place prior to this month's board meeting when Tom Callow takes his computer to one of the rooms with Bob Clyne to actually test his computer with the amenities.

The other issue we are concerned about is having tables available for our social period. When the board investigated last month, no tables could be found outside of the rooms, although

some tables were noted in the rooms. This would need to be resolved before we could have a trial run.

Also, a good parking plan would need to be figured out for SEMCO members.

Most importantly, I want this decision to be made by the people who come to the meetings. I do not want this to be the sole decision of the SEMCO Board. If people are not comfortable in the new rooms, I want the membership to be able to say so and return back to our current location without incident.

Some board members are concerned that if we move to this new location, we must go there with the mindset that we are staying there. I think that this is not the correct way to approach the issue. If the group felt that it wanted to continue in the new location after having one meeting, then I could see us staying there. However, I do not want people to feel pressured into having to stay.

The main reason that we are even considering a meeting in the new location is that the group would have access to a much superior video projection system and network connection each month. This includes SIG-Mac and any future SIG that might want to meet on SEMCO Sunday. Our current LCD Projection Plate with the Overhead Projection Unit are outdated and very difficult to read. The same is true of the unit that SIG-Mac is using as well.

Purchasing a video projection unit would at minimum cost the group \$2700. Being that we do not have an easy way of raising this kind of money and we do not have  $501(c)(3)$  status, it may take years before we would have

<span id="page-4-0"></span>the money to purchase such a unit. Thus, if we can overcome all of the logistics, these new rooms are seriously worth considering. Stay tuned for further details.

Once again, SEMCO members are showing how much they care by contributing so much to our social period. The food that people are bringing each month is exceptional! This month was no exception to that rule! I have no idea of all the people who even brought food because there was not a list. Through my detective work I was able to determine it to be Joan and Roland Maki, Betty McKenzie, Secretary Pat Kreiling, Beth Fordyce, and Adele Sapilewski who really never told me her name and impressed me by saying that it really didn't matter that she got any credit! That is the true spirit of giving!

At the last meeting, I sent around a sign-up sheet for March and May. For March, Jerry Comptois, Pat Kreiling, Allan Poulin, Joan Maki, and Adele Sapilewski all stated they would bring food. However, Adele and Pat I know brought food last month. You do not have to do this again folks! You are so generous!

For May, W.H. Ihlenburg, Ray Howe, Leonie Sauer, and J. Broder have signed up to bring food! One person even signed up for June: Chuck Moery. Our extra-generous members Pat, Betty, Joan all stated they would bring food for March and May, but I really think they deserve a break because they have all brought food many times before!

Also, you will notice that some of the above names are the same people who have been bringing food in past months with a few new ones. Thank

you all so much! SEMCO members, I want you to thank these people too when you see them next month! They show us what SEMCO is truly all about—giving!

I cannot end this month without stating that there are so many topics that I want to discuss each month, but I do not have time nor do we have the space in this newsletter to discuss them. There are many technological issues and many SEMCO issues. Perhaps, I'll have to start SIG-President to talk about them all. Most importantly though, I want all of you reading this to remember that you must "Tell 'em about SEMCO" and at the same time, keep looking straight forward into the future!  $\sqrt{ }$ 

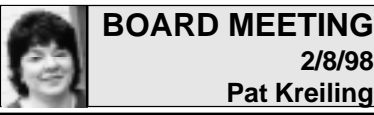

# **2/8/98 Pat Kreiling**

The meeting was called to order by President Steve Yuhasz at 12:00 p.m. **Present:** President Steve Yuhasz, Vice President Jerry Comptois, Secretary Pat Kreiling, Treasurer Roger Gay, DATA BUS Editor Beth Fordyce, SIG-IBM Co-Chairmen Tom Callow and Warner Mach, SIG-Advanced Chairman Franz Breidenich, Past President and SIG-Internet Representative Bob Clyne, SIG-MAC representative Harold Balmer, Brian Brodsky, and Larry Grupido from SIG-Database. **Treasury:** Roger Gay reported that there is over \$2000 in the treasury. January membership total is 175 which includes 12 new members and 4 expirations. A statement for \$104.14 for SEMCO business phone calls was submitted. Roger Gay moved to

<span id="page-5-0"></span>approve this bill. Motion carried. **SIGS**

**SIG-Mac** reports that ClarisWorks will be the subject of their March meeting.

**SIG-Advanced** reported 8 people attended the February meeting. **SIG-Internet** will present Real Player at the March meeting.

**SIG-Database** members voted to join SEMCO. Meetings for this SIG will be held the 3rd Wednesday of each month at American Cancer Society at 29350 Southfield.

SIG representatives were asked to plan meeting topics 2 months in advance so they can be publicized. **Social Hour:** Food donations are still appreciated. Special effort is being made to stick to the 3:15 break time. **Web Site Discussion Area:** Rob Wunderlich is working on fixing the problems at this time. You may sign on with any password and can edit your messages but not delete them. Participation is encouraged.

**Volunteer Opportunities •** SIG IBM Novice Chairman position is still open.

**•** We need another volunteer to help Meine as a greeter.

**•** A volunteer is needed for the 501(c) (3) effort.

#### **New Business**

Roger Gay moved to certify the Database Interest group as a SIG. The motion carried.

Tom Callow moved to appoint Brian Brodsky chairman of the Internet Committee. The motion passed.

Bob Clyne stated that Oakland University suggested we look at 3 rooms in the new building as a possibility for a future meeting site.

The meeting temporarily adjourned

at 12:35 so that board members could inspect the available rooms. The meeting resumed with a discussion of the new facilities. It was suggested that one of the new rooms be given a trial run for one future meeting. Access and equipment interface are key issues that need to be determined before any decisions can be made.

The meeting adjourned at 1:07 p.m.

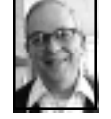

#### **GENERAL MEETING Dr. Wm. Agnew 2/8/98**

President Steve Yuhasz opened the meeting at 1:30 p.m. with about 50 in attendance. He recognized one visitor in the audience. He announced that all of last year's officers were re-elected in the January election. These are:

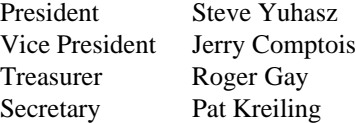

Steve pointed out that we still don't have a candidate to replace Tom Callow as SIG-Novice chairman and would welcome a volunteer to relieve Tom. SEMCO also needs someone to work on getting  $501(c)(3)$  status for the organization; this has been a longstanding need. We also need a volunteer Greeter for the monthly meetings. Jerry Comptois is doing it now on a temporary basis. Jerry announced that he had an extra name tag with the name John and asked if there was a John in the meeting who could use it; no one responded.

Steve said that the American Cancer Society is looking for volunteers to input data for them, and this is a new opportunity for SEMCO members to

<span id="page-6-0"></span>perform a public service. He said he'd have details at the next meeting. Art Laramie is also still accepting computers and computer equipment for the Rochester Lions program that supplies disabled people with computers. It was mentioned that 25,000 disabled people are waiting for computers.

Steve announced that membership this month was up to 176 with 12 new members in the past month. He also announced that the DataEase User Group had merged with SEMCO, and formed a new SIG group to be named SIG-Database Interest. They will be meeting each month on the third Wednesday, the night before SIG Internet which meets on the third Thursday (next meeting March 19). The new chairman of SIG-Internet is Brian Brodsky, and they will be meeting again at Pat Kreiling's house this month. SIG-Advanced meets the

first Monday of the month with Franz Breidenich as chairman.

A question was asked about accessing the SEMCO on-line discussion on our website. It was said that you don't need to register at all to view the online discussion, but normally you must register with a name and password before you can post any messages. Currently the website is having computer problems that are resisting a fix, and you don't need to register, even to post messages. However, when asked you should put your real name in where it now says "anonymous."

The president asked all SEMCO Board Members to stand and be recognized, along with the DATA BUS editor, and thanked them for their services. He also thanked Vic Charns and Roger Gay for their service in preparing the DATA BUS for mailing.

**\* \* \* \* \***

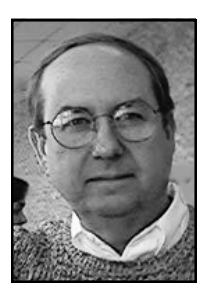

Bill Agnew introduced the speaker, Jim Rillings, the recent Program manager for the National Automated Highway System Consortium. Jim discussed how computers are used in Intelligent Vehicle/Highway Systems.

He first mentioned the challenges that face vehicle/highway systems mobility, safety, affordability, and the environment. Population growth has resulted in 80% of peak urban traffic to be congested, costing Americans \$50 billion per year. The 40,000 traffic fatalities and 1.7 million injuries each year cost another \$156 billion. Air quality has been improved by the use of 4-bit microprocessors in cars starting in 1981 along with

catalytic converters which have reduced exhaust emissions by 98%. But emission regulations continue to get more stringent.

A typical car now has as many as 18 microprocessors on board, all connected in a Car Area Network, that control a great variety of functions. Coming soon will be the so-called Smart Car that will feature navigation systems, communication systems, adaptive cruise control, collision

warning and avoidance, and automated driving.

Navigation systems can provide location, routing, directions, and traffic information. Simple systems offer only direction and distance to a destination, but more sophisticated systems provide a map display, GPS location, and route guidance. Japan has more than 2 million navigation systems in use, and about 200,000 being produced per month. About 17% of new cars produced in Japan in 1998 will have navigation systems. Only about 100,000 are in use in the U.S.

Traveler Information Systems provide traffic information (congestion & accident reports) and "yellow pages" information (restaurants, gas stations, entertainment, lodging, etc.) by wireless communication. Short range communication systems may operate from highway to vehicle, vehicle to highway, or vehicle to vehicle. Electronic toll collection is already in use in some states, as is trucker clearance through weigh stations on I-75 between Michigan and Florida.

Fatalities in traffic accidents per 100 million passenger miles in the U.S. have decreased by a factor of 3 between 1970 and 1995, but the increase in passenger miles has kept the total number of fatalities per year about constant. About 89% of vehicle crashes are driver-caused, and the use of computers to aid drivers or take over certain driving tasks promises to greatly improve safety. Adaptive cruise control, which allows a computer to reduce throttle, downshift the transmission, and apply braking when an obstacle is detected ahead of a vehicle, is now well developed and is marketed in Japan and Europe. In the

U.S. it is only available in the aftermarket for heavy trucks. Adaptive cruise control usually uses radar or a laser for obstacle detection, but computer vision with a TV camera is the surest way to separate real threats from roadside trivia. Collision warning systems are expected to be in use in the U.S. after the year 2000.

Automated highway systems are intended to take over the throttle, braking, and steering from the human driver, providing the surest way to avoid driver error. They should prevent collisions, increase highway throughput (by allowing close spacing at high speeds), enhanced mobility in inclement weather, and improve air quality with steady speeds. Some of the issues that need to be dealt with are: validation of the driver and vehicle, selection of destination, entry to the highway, transition to highway speed, merging, verification that driver and vehicle are ready to exit (is he still alive and awake), exit, transition to street conditions.

In 1994 a consortium was formed of five companies, two university, and two government agencies to do the research and development on an automated highway system that would lead to a demonstration in 1997. This demonstration was carried out in August of last year on a 7 mile stretch of I-15 in San Diego and was a great success.

Specially equipped cars, buses, and a semi truck chalked up 10,000 automated miles on the HOV lanes of I-75. Small magnets were imbedded every four feet in the roadbed that could be detected by equipment in some of the vehicles. These enabled the vehicles to maintain their position in the lanes. Since the magnets could

<span id="page-8-0"></span>be installed with either the north or south poles up, each magnet also constituted one bit of information. With 1200 bits per mile information about curves, exits, entrances, etc. could also be transmitted to the vehicles. Other vehicles used radar reflecting tape on the highway to maintain lane-keeping. And two buses used computer vision systems to view the road ahead and negotiate the course with no aid from the highway at all. There were demonstrations of automated lane changes, platooning, passing, obstacle avoidance, and negotiating tight curves at high speed, all with no accidents. In one event a large semi truck approached a stopped Corvette on the highway at high speed, but automatically stopped before hitting it.

Market issues for Smart Cars are concerned with customer demand, price, liability, and national standards. Jim said that navigation systems are now priced around \$2000, but they need to be in the \$800 to \$1000 range to open up a substantial market in the U.S. However, the market in the next twenty years is expected to be about \$350 billion.

At the end of his talk Jim showed two videotapes, one of the Houston Metro automated buses in operation at the San Diego Demonstration and one of the Orlando TravTek experiment run with navigation systems installed in rental cars in Orlando, Florida.

Meeting adjourned at 3:00 p.m. √

## **NO APRIL MEETING! It's Easter Sunday and the campus is closed**

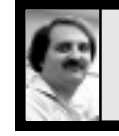

## **SIG-INTERNET 2/19/98 Brian Brodsky**

The meeting began with discussion of meeting places discussed last month. There were two promising locations. Steve Yuhasz will work out final details and make an announcement at the next SEMCO meeting.

Brian Brodsky handed out a form to fill out, in order to find out member interests. He said he would not be able to use the form for deciding next month's meeting topic, since he had to have a topic by tomorrow.

Brian explained that the examples he was going to show today only worked in Microsoft's Internet Explorer 4.0 Web Browser and did not work in Netscape. Because of this, he was not sure if this really was part of the HTML 4.0 standard like Microsoft says it is and Netscape doesn't support yet. Unfortunately, he did not have time to check the World Wide Web Consortium specifications.

He then showed examples of Dynamic HTML on Microsoft's site. These examples can be found at http:// www.microsoft.com/gallery/files/ html. The examples changed various properties of items on the pages some of which were color, size, and make text appear and disappear. He also brought up the code of each example and explained how this was done. **NEXT MEETING TOPIC:** Real Player. Chairman Brian Brodsky will show how to download Real Player and show sites that use the product. **CONTACT:** Brian Brodsky (see inside front cover) for time, location, directions or further information. √

# **IBM & COMPATIBLES**

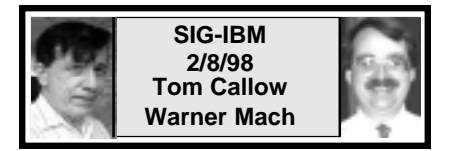

### **NEXT MEETING TOPIC:**

Joint Meeting: Microsoft to present Encarta, Bookshelf, Expedia Streets, and Carpoint. √

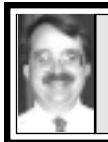

## **SIG-IBM NOVICE 2/8/98 Tom Callow**

### **NEXT MEETING TOPIC:**

SEMCO Treasurer Roger Gay presentting an introduction to Microsoft Access. √

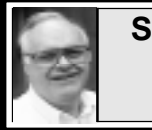

### **SIG-ADVANCED 2/2/98 Franz Breidenich**

#### **NEXT MEETINGTOPIC:**

The meeting time has changed to the 1st Monday of the month, March 2. **NEXT:** Apr 6, May 4, Jun 1, Jul 6

We usually have a wide ranging discussion of computers and computing, and meet at the Troy Public Library at 6:45pm.  $\sqrt{ }$ 

# **NO APRIL MEETING! It's Easter Sunday and the campus is closed**

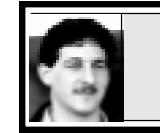

**SIG-DATABASE 2/18/98 Larry Grupido**

Wed, Feb 18, 1998: The Database SIG is a new one. We were officially accepted into SEMCO at the last board meeting, having begun life as the "DataEase User's Group." We are very happy to be here. We welcome anyone interested in using databases for work or home use, novice or expert. If you have a question about any database application, we hope you can find the answer here.

Tonight's discussion was based on Visual FoxPro. Geeta Registrar demonstrated an application she has recently created in Visual FoxPro. She explained the use of class libraries in the application and how they can be used to aid in the design of an application. We delved into the inner workings of some of the forms and talked about the effects of different events and methods which work together to make the application work.

Those members who have not sent their dues to SEMCO, please do so. I will try to get e-mails out as reminders before each meeting, but won't be sending mailings anymore. I'll make sure to get notices into SEMCO's DATA BUS newsletter, however. **NEXT TWO MEETINGS: MARCH 18 & APRIL 15,** to discuss DE Plus from Sapphire International. At one, Geeta will return to continue discussion on class libraries (which are called style sheets in DE Plus) and, at the other, representatives from Sapphire International will discuss the product.

**Meeting details** on Page 36. √

# **IBM REVIEWS and OTHER NEAT STUFF**

### **BYTESIZE**

*submitted by Betty MacKenzie*

<span id="page-10-0"></span>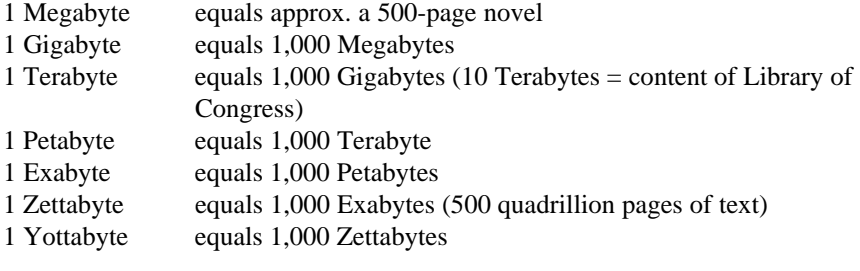

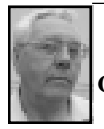

**DEALS COLUMN from the Deals Guy Greater Orlando Computer UG** *by Bob "The Cheapskate" Click*

Trying to get cooperation from vendors is often very trying. I only succeed part of the time. For example, this month I gave up on a couple of vendors I called twice without getting a human voice and had to leave a message. Two days later, still no return call. No use my printing the item if you folks can't talk to them. Two others wanted me to send samples of my work along with recommendations. If I have to beg to do them a favor I give up there, too. So much for marketing.

#### **In review:**

The Cirque keyboard deal is a disaster and I apologize. I can't know every deal on items but this one really stung when this week you could buy the same keyboard at Comp USA for \$10 less. Our local user group had Cirque in for a presentation and their promise of a special offer also turned into a disaster. I felt Cirque treated our members unfairly. Some bought the

product and a special price was later established, but we were not notified. No compensation was offered to the purchasers even after I talked to them at Comdex. I doubt you will ever see any Cirque products in the deals column again.

I e-mailed my disgust to them and Angela apologized for it all. She said they knew mistakes were made with user groups and said they were trying to improve. She even asked what she could do. I think I'll wait and see when a promise turns out to be a promise, but I feel that it's fair for me to include her response.

**Publicity** expires the 31st of this month. Call them at 1-800-366-3311.

The **Delorme** offer is good until March 30, 1998. Be sure to mention LM 123 when ordering. If there's a problem, ask for Andy Sturdevant. Order phone is 1-800-452-5931.

The **Media Graphics** offer is only good until March 15, 1998, but if you are a bit late I think they'll honor it because it was popular. Call 1-800- 598-2037 to order.

The **Voice Power** software for

controlling your browser by voice command may have ended, but if you didn't buy it before, it wouldn't hurt to call and try it. Call them at 1-800- 425-8118 to order.

The **learning CDs** are still good this month so call 1-800-528-0380.

The **BarCharts** (plastic-coated) learning pages are still good so call BarCharts Inc. at 1-800-226-7799 ext. 20 to order. With all that, let's get right to what is new for this month.

#### **Micrografx deals:**

I saw Amy Iverson at a presentation the other day and she gave me permission to print a few specials, even though they expire Jan. 31, 1998. Since I know you are familiar with the Micrografx products, I'll just list titles and prices:

American Greeting "CreataCard Plus" - \$24.95; Gold version - \$39.95; "Windows Draw 6 Premier Edition Print Studio" - \$39.95; Micrografx "Graphics Suite 2" - \$129.95; Micrografx "FlowCharter 7" - \$99.95; "Webtricity" - \$129.95; "Simply 3D 2" - \$64.95; "Picture Publisher 7" - \$79.95.

CreataCard is improved and Windows Draw is version 6 if you noticed. I'm not sure if the others are upgraded from before. Call 1-800- 733-3729 to order. Shipping is \$7.50, but there can be more than one piece at that price.

**Protection for your power outage:** PK Electronics, Inc. and I have been working on this all day and it is a first for the deals column—a rebate available only through the "Deals Guy" column. You have heard me criticize rebates, but when the product is an important one for computers and the company is unable to give us a

deal any other way, I do what I have to do for you.

The "BlackoutBuster" is the smallest 500 VA uninterruptable power source according to PK Electronics. This beauty measures only 3.75 x 8.5 x 8.9 inches and weighs only 8.6 lbs. 500 VA is plenty to give you a comfortable time to shut down your computer if necessary. For example, an IBM Aptiva Pentium 200 would run approximately 16 minutes after a power outage. Don't include a laser printer.

The "BlackoutBuster" has six, count 'em, six outlets and get this—one outlet is actually placed well above the rest so you can plug a transformer block into it without covering other outlets. There are jacks for modem protection and a data port is provided if you want unattended shutdown capabilities. All this besides the battery backup.

On top of all that, it provides surge protection to keep the voltage constant with no spikes to damage your equipment. I especially liked the size, since I could put it on my desktop. My old one has to sit on the floor where lint from the carpet could collect around it.

I have not physically examined and tried the product but the spec sheet looks good. They do not sell direct. If you'd like to know more and what stores carry it, call PK Electronics at 1-888-GO PK UPS (888-467-58877) to ask for the \$20 rebate form and any info you need. Since this offer is just for the Deals Guy column you must get the \$20 rebate form from PK. To qualify for the rebate your purchase must be made between March 1, 1998 & April 30, 1998.

#### **Serif's Page Plus upgrade:**

If you are one of the readers who took advantage of the Page Plus version 3 freebie (\$9.95 S&H) I printed recently, I hope you received the notification of the upgrade to version 4 for just \$9.95. That's a deal. Joe told me to include it in my column so if you're a bit late call anyway. Manual is \$25 extra and includes 17,500 Clipart and photos with a 500-page pictorial reference guide. I'm looking at two pages of improvements. Expiration date is March 31, 1998, so don't delay. Call 1-800-557-3743 to order **Are you burned up about your CPU cooling fan?** Or is "it" burned up about you not cleaning it? This cute little fan is something most people never see. In fact many probably don't even know it's there inside your computer's case (come out, come out, wherever you are). It's mounted on your CPU to keep it cool. Should that little fan stall, your CPU will just get hotter and hotter until it fails, ultimately ruining itself.

For your information, dirt and dust can accumulate in those little fan blades enough to stall it, or the fan itself might fail. Probably at first your computer just starts playing tricks until you turn it off and let it cool. That's one clue about the fan.

I read in a user group newsletter recently that a member's computer failed to boot, and after efforts by other members to troubleshoot it, someone finally noticed all the dirt in the fan. On removing the fan, and then the CPU chip, they saw that it had been so hot it literally melted the socket. It was goodbye motherboard.

I found a CPU cooling fan at Comdex that sounds an alarm if it stops. Sticking my finger in the blades of the fan stalled it and an alarm sounded. I liked this fan and they were willing to give us a deal. That would save your day. I tried stuffing some lint from the drier into the sample they sent me and it took quite a bit, but when it stopped, I heard about it.

The price for one of these fans is  $$14.95 + $5.00 S&H. I saw at least 23$ fan models in their catalogue, so know what chip you have when you order, and specify you want the one with the alarm. Changing one of those fans is minor, but if you're inexperienced, have your favorite technician do it. The Company includes a packet of thermal grease to coat the chip surface when you install the new fan, but ask to make sure since you need that. To order, call Alpha & Omega Computer Corp. at 1-800-838-5868 or 1-714-632-0388 and mention this column when you order. This offer is good through April 30, 1998.

#### **Manage your fonts better:**

How long does it take for your windows to start? If you have very much software installed it may be because it is loading so many fonts, among other things. Here is the answer to that. Bitstream is offering User group members "Font Navigator 3" for a limited time at just \$29.95.

This was first sent to us through User Group Connection and Bitstream has let me revive it for March and April in case you didn't see it. "Font Manager" is an easy-to-use powerful font management tool. Simply drag and drop fonts between the main windows to install and de-install TrueType or PostScript Type 1 fonts.

You can search for fonts; view or print font samples; sort fonts by

format, feature, or foundry; and group fonts into useful or creative collections; can group fonts by their own criteria (appearance, application, etc.) to quickly install and de-install them.

You even get 17 fonts with it. There is more hype, but you can acquire it either of two ways. You can download it from http://www.bitstream.com/ fontnav/ and try it for 30 days. Then, if you like it, you can call them and use your plastic to buy and unlock code for \$29.95.

The other way is to call them at 1- 800-522-FONT in the US or Canada and simply order the product for  $$29.95 + $5.00$  shipping. Looks like it's just for Windows 95 and NT 4x. Don't forget to mention this column when you order.

That's it for this month. By the way, tell your members to at least call the vendors even if they don't order, to show some response.

Reach my fax at 1-407-382-2781 or e-mail me at dealsguy@aol.com or dealsguy@mindspring.com. Meet me here again next month.

Bob (the Cheapskate) Click. √

### **A Windows 95 Upgrade Experience by Richard Hunter** *submitted by Betty MacKenzie*

A funny thing happened while installing Windows 95. A week or so ago, a friend had just completed a major upgrade: Pentium MMX 233 motherboard, more RAM than I had ever seen in one place before and a 8.4 Gig IDE hard drive. The machine was solid physically. My task was to partition the hard drive into two primary partitions called from Boot Manager. The first was intended for

DOS applications; the second primary partition and its subordinate logical drives would run Windows 95 and WIN95 applications.

The drive was partitioned with Partition Magic v3.0 into a 500 MB (hidden) primary partition and another 2 GB primary partition. The remainder of the drive was divided into logical drives of about 2 Gig within an extended partition.

Boot Manager was installed by Partition Magic. The partitions were formatted under MSDOS 6.22 and tested with everything I had including Spinrite. MSDOS 6.22, batch files, some utilities, Soundblaster-16 and CD-ROM software were loaded into the first primary partition which was tweaked out to show 613KB lower memory. Boot Manager worked fine.

Windows 3.11 was loaded on the second primary partition. Then I began to load Windows 95 Upgrade. After the initial name and serial number quiz, the startup program examined the machine. It announced that a Boot Manager had been discovered, and that if I proceeded with the Win95 installation, the Boot Manager would be erased. I decided to continue, and the installation proceeded without further incident.

The warning message was right on target! Upon rebooting, the Boot Manager was gone and the first primary partition was inaccessible. Nice going there, WIN95.

So it was back to Partition Magic to reidentify Boot Manager and the first primary partition. On rebooting, Boot Manager came right up and enabled a boot to the first (MSDOS 6.22) primary partition—which came up without a hitch, apparently untouched by this near-death WIN95 experience.

Must WIN95 be so overly protective? Could Boot Manager possibly hurt it? Could MSDOS 6.22? I would think that the OS would be friendly in a family sort of way. In this case, nothing out of the way happened. Either partition could be called to do its own thing—completely oblivious of the other.

Add this little quirk to your Windows 95 lore. Printed with permission from Readme.Doc,

February 1998, newsletter of the Orange Coast IBM PC User Group (OCIPUG) √

#### **Telecommunications Predictions by John Woody** *submitted by Betty MacKenzie*

I will leave the computer technological advances to others and will concentrate on PC telecommunications predictions for the new century. Hardware will definitely have a part in how we communicate through our PC's and will be commented upon as we pass hardware issues by. New hardware and software will continue to be available to us for upgrade to get the fastest speed possible for our computer communications. All it will take is money, as the problems one used to encounter in computer communications seem to be going away with each new advance.

Predictions concerning computer telecommunications in the next three to five years center around **connection speed** and **multiple computer connectivity** at home. The speed will continue to increase and more home users will establish Local Area Networks (LAN) to give more family members Internet access more of the time.

Now that the V.PCM standard (protocol) has been settled by the ITU, I look for the standard to be modified so that we see 56 Kbps analog speeds in both directions. Lucent claims to have the basic technology in place to see 45+ Kbps speed in both directions. Many individuals and small/home businesses will use multiple 56 Kbps analog modem routers to reach two or three times the basic V.PCM 56 speed. These modem routers use multiple POTS telephone lines to gain this increase in speed over standard telephone lines.

The cable modem technology to come early next century is another prediction which will provide new avenues for speed. Paragon Cable will eventually have two-way cable modem access in San Antonio, probably within two to three years. This will provide Ethernet speeds of up to 10 Mbps download and some multiple of that for uploads. More television sets will be computer ready in the near future to take advantage of this access.

Speed will also affect the methods we use to send and receive data. One of the technologies waiting in the wings for most of us is satellite down and up links. 400 Kbps download speeds are being advertised by manufacturers. Currently the downlink is most readily available. Now advertising which indicates both down and up links at satellite speeds is being displayed. When computer ready television sets are coupled with data satellite transmission, and the price gets within affordable proportions, individual users will go for satellite connections. Imagine downloading the latest WWW surfing data and watching the

Speed will continue to increase.

Super Bowl on one's computer ready television at the same time.

All this speed brings us to the second of my predictions, namely, connecting multiple computers to one another at home. Networked computers at home make sense when more than one person wants to use the family connection at one time. This also solicits one of my comments about hardware. That 486/100 MHZ computer is not the worst thing which has ever happened after you buy the latest P-5/233 MHZ machine. The 486/100 was good when you first bought it; it continues to have computing value after you got the new machine. Now is a good time to network the two machines together and share the wealth with other family members. And, now is a good time to connect the computer ready television to the home network to take advantage of watching the big game while you are upstairs on the computer.

The latest Operating Systems (OS) are network ready, i.e., Windows 95, OS2, and even Windows for Workgroups 3.11 all can be connected as peer-to-peer LANs. Sharing files, printers, scanners and Internet connections are a few of the benefits of home connectivity. Coupled with the multiple POTS line modem routers or satellite disks mentioned above, the outside bandwidth will support multiple users at home.

Have a high speed, connected New Year in 1998.

**Reprinted with permission from PC Alamode January 1998, the News Magazine of The Alamo PC Organization, Inc.** Ö

**NO APRIL MEETING! It's Easter Sunday and the campus is closed**

### **Two Bills and Attila - A Forecast for Management by K. Joyce McDonald** *submitted by Betty MacKenzie*

Will Microsoft as we know it survive the current onslaught from the Justice Department and a large majority of the computing industry? In spite of all the abuse that I heap upon Bill and the Gang in my Software.Doc column, I see in Microsoft a viable and exemplary industry leader that will prevail as long as Bill Gates is at the wheel. Contrary to competitors' opinions, Gates' greatest advantage is not his technical genius or even his ruthless competitiveness. The primary key to his and Microsoft's success is Gates' gifted leadership. If you have never read a biography of Gates and don't intend to, you can gain some insight into his modus operandi by viewing the movie "Braveheart."

The battle scenes make the case. William Wallace (a.k.a., Braveheart), superb general and tactical genius, leads Scotland, a country with no previous warlike tradition. England's King Edward Longshanks, corrupt and self-indulgent monarch, commanding a much larger force of better-armed, better-trained Englishmen, elects for battle possibly as a cure for his boredom.

The Scots and the English square off. Wallace takes his place at center front. At the other end of the field, Longshanks takes up the rear. Longshanks will no doubt survive the battle. In his position, Longshanks probably won't take an enemy arrow. Nor will he get one in the back from his own pawns. But pawns don't live long so they lack experience. Pawns advance first because they have to, not

because they want to, so they lack devotion. They fear the army before them. They despise the ruler behind them.

Wallace, advancing ahead of his army, controls the battle. In his position, he can modify strategy in an instant. His troops need only watch him to know where to go and what to do. His actions both teach and inspire those who march behind.

Like another successful commander, Attila the Hun, Wallace demands nothing from his men that he does not demand from himself. He affords himself no luxury that he does not also award his followers. Bill Gates is such a leader.

In preparing for his "Java War," Microsoft's Bill Gates must lead Microsoft against massive opposition. Virtually everyone is out to get Microsoft: private citizens, rival companies, the U.S. government.

Like exceptional commanders from the past, however, Gates knows the single variable in the formula for victory: people. Led into battle, troops/employees follow with religious fervor. Battling enemies from without, whether it be armies, industry competitors, or one's own government, is a piece of cake compared to battling enemies from within. Gates' simple formula: Take care of your employees, and they'll take care of your business.

**Printed with permission from PC Alamode January 1998, the News Magazine of The Alamo PC Organization, Inc.** 

### **NO APRIL MEETING! It's Easter Sunday and the campus is closed**

#### **File Manager Lives! by John Sullivan** *submitted by Betty MacKenzie*

For those of you running Win95 who miss your old File Manager from Windows 3.1, you can run a new, improved version of File Manager in Win95 by clicking on the Start button, and selecting Run. Now type in the word Winfile and hit the Enter key. File Manager for Win95 will open, giving you a screen similar to the one you learned to love and hate so many years ago. Thanks for this tip goes to www.tipworld.com If you're not subscribed to TipWorld, you're really missing out!

Myself, I like to have two Window "panes," side by side, so I can view two different directories at the same time—similar to Norton Commander. I found that by going up to the menu bar under "Window" and selecting New Window, you are able to open a second window, which you can resize so that it fits alongside the first one you opened. Now when you want to compare directories (which nowadays are called Folders), or copy from one to the other, you can see two of them side by side!

You may find this is a little cluttered in 640x480, but it gets better if you change to 800x600 or better. And if you're using higher resolutions, you could probably open a third or fourth window for copying to multiple locations, comparing multiple drives, etc. And when you exit WinFile, and come back again later, it remembers where you were and picks up right where you left off! You don't have to open your multiple windows all over again. Plus, it's free! (included with Win95, although you may have to

retrieve it from the CD-ROM the first time, if the Run command box can't find it). You can check right now to see if you have it installed, just look in your Windows folder (Windows95) and there should be a file there called Winfile.exe. If you see it, go ahead and try it out, and see what you think! **Printed with permission from BIBMUG.TXT, January 1998, journal of the Western New York Computer Society, Inc.** Ö

#### **THE KEYBOARD RESTAURANT MENU (Do not use proportional fonts)** *author unknown*

\&&&&&&&/ Pretzels!

\66666666/ Shrimp!

\\*\*\*\*\*\*\*\*/ Popcorn!

^<\*\*>^ ^<\*\*>^ Hot steamed Maryland blue crabs : )

 \\_><{{{{">\_/ Whole Fish Soup!! [Notice how the eyes follow you around the room!]

[::] [::] [::] [::] Fig Newtons

 (#) (#) (#) Warm Peanut butter cookies

 \————/ Chicken soup for all your sick friends

(@) (@) (@) Fresh Cinnamon Rolls!

OooOOoOooO Onion rings

 $[::][::][::][::]$  French toast sticks with powdered sugar

======# Celery

\\_\_/ \\_\_/ Chinese Take Out

\ ) ) ) ) / ( ~~~~~ ) Chips and Dip

 $@@@@(\_) (\_) (\_)$  Chocolate Chip cookies and Moo juice ;)

 $(|==|)(|==|)$  Hot dogs

 $(m)$   $(m)$   $($   $)$   $($   $)$   $M$ &M's and Kool-Aid

\* o o o o Single AND O O O O O Double Stuff Oreos!

 $\langle$   $\langle$   $\rangle$   $\langle$   $\rangle$   $\langle$ 

 $c(\underline{\hspace{1cm}}) c(\underline{\hspace{1cm}})$  Steaming mugs of hot cocoa!

//<br>(\*\*\*\*) RootBeer Float!  $\setminus$ l\_\_I

[|||]D [|||]D Root Beer!

 (\_)D (\_)D Freshly brewed coffee!

[\_]D [\_]D Ice cold beer!

[Y] [Y] Champagne!

\%/ Martini!

#### **NO APRIL MEETING! It's Easter Sunday and the campus is closed**

## **STRANGE BUT TRUE** *submitted by Phyllis Evans*

<span id="page-18-0"></span>**•** An animal epidemic is called an epizootic.

**•** The United States has never lost a war in which mules were used.

**•** Blueberry Jelly Bellies were created especially for Ronald Reagan.

**•** All porcupines float in water.

**•** Hang On Sloopy is the official rock song of Ohio.

**•** Did you know that there are coffee flavored PEZ?

**•** The world's largest wine cask is in Heidelberg, Germany.

**•** Lorne Greene had one of his nipples bitten off by an alligator while he was host of "Lorne Greene's Wild Kingdom."

**•** If you bring a raccoon's head to the Henniker, New Hampshire town hall, you are entitled to receive \$.10 from the town.

**•** St. Stephen is the patron saint of bricklayers.

**•** The first song played on Armed Forces Radio during operation Desert Shield was "Rock the Casba" by the Clash. √

#### **COMPUTER RESOURCE PEOPLE**

This is a list of members willing to be resources for other members to call when they have hardware or software questions. Are you willing to help members learn? Which software programs are you familiar enough with? It is not necessary to be an expert, but just have some familiarity with the program and be willing to help someone starting to learn it. Please give this some thought and volunteer at the next group meeting. AutoCAD, Roger Gay, 248/641-8245, 9am-10pm Form Tool, John Diller, 248/540-4382, evenings Genealogy, Stephen Cook, 313/272-7594, eves Hardware-DOS, Bob Clyne, 810/387-3101, 9a-10p Hardware-DOS, Roger Gay, 248/641-8245, 9a-10p Harmony Accounting, John Diller, 248/540-4382, eves Harvard Graphics, John Diller, 248/540-4382, eves Modems, Bob Clyne, 810/387-3101. 9am-10pm M.S.Publisher, Rick Kucejko, 248/879-6180, 6p-10pm M.S.Word, Bob Clyne, 810/387-3101, 9am-10pm Publish-It!, Rick Kucejko, 248/879-6180, 6pm-10pm Quicken, Bob Clyne, 810/387-3101, 9am-10pm Quicken, Roger Gay, 248/641-8245, 9am-10pm Lotus 123, Bob Chmara, 248/540-6885, (Pager) General, Larry Grupido, 810/664-1777 Ext 151

Agnew, Wm. G.—agnew@MISI.net Balmer, Harold—hbalmer@ic.net Bansal, Raman K.—rbansal@juno.com Blievernicht, Jean—jbliever@aol.com Breidenich, Franz—franzb@ameritech.net Brodsky, Brian—brian@beast.mfaa.com Callow, Tom—tcallow@voyager.net Chow, Henry—at567@detroit.freenet.org Clyne, Bob—clyne@mail.coast.net Diller, John Sr.-johnsr@mail.oeonline.com Dujmovich, Nancy–nancyd@ameritech.net Evans, Phyllis—pmevans@cris.com Evans, Yvonne—vonmarie@cris.com Fordyce, Beth—beth\_fordyce@macgroup.org Gay, Roger—rg1@ss0.eng.wayne.edu Gelberman, Ari—AGelberman@aol.com Godfrey,Chas—Cgodfrey@worldnet.att.net •Grupido, Larry—lgrupido@traveladv.com Harbaugh, Jim—jdhcomp@tir.com Howe, Ray—rhpos19@mail.idt.net Ihlenburg, Willie—wihlenburg@aol.com or: 102177.1175@compuserve.com Jackson, Richard—RichardJ55@aol.com Kreiling, Pat—pkreiling@aol.com Lockman, Jack—thunder@tir.com MacKenzie, Betty—bmackenz@tir.com Maki, Roland—ermaki@concentric.net •Mauro-Vetter, Tim—tm31@chrysler.com McCabe, Patricia—pmccabe@wwnet.net Moery,Charles H: keypounder@juno.com Muir, Sharon—muir@Oakland.edu Mullin,Patrick J-patshirleymullin@compuserve.com Rittenhouse,Bruce A.—Ritt.B@ix.netcom.com •Sapilewski, Adele—kwsr67a@prodigy.com SEMCO: E-mail—semco@oakland.edu **E-MAIL ADDRESSES This list may not be used for commercial purposes. Newsletter contents are copyrighted.**

 Web site—http://www.semco.org Watson,Claude-watson@alpha.lansing.cc.mi.us Woods, Sandra—RedWod8662@aol.com Yuhasz, Steve—semcoprez@aol.com **•** Recent Change or addition

> **WANTED: E-mail addresses** With only 35 e-mail members listed, there must be more of you out there. Thanks to those who recently sent theirs in. To be on our published list, please e-mail yours to your editor, **beth\_fordyce@macgroup.org**

<span id="page-19-0"></span>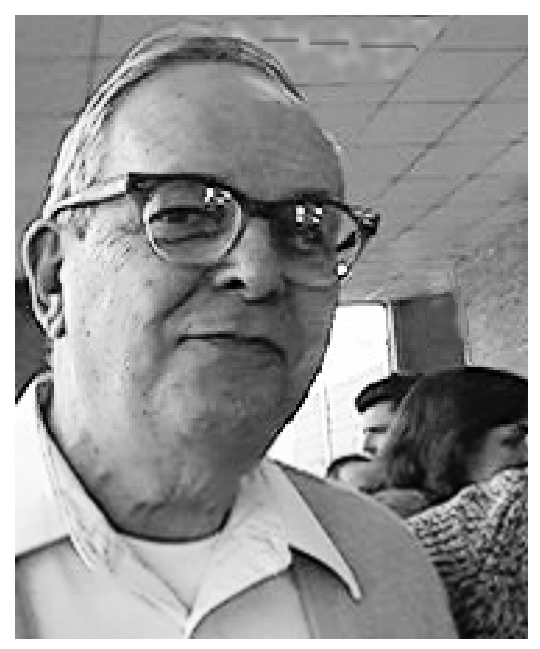

**Jim Rillings, right, was introduced as speaker at the main meeting by Bill Agnew**

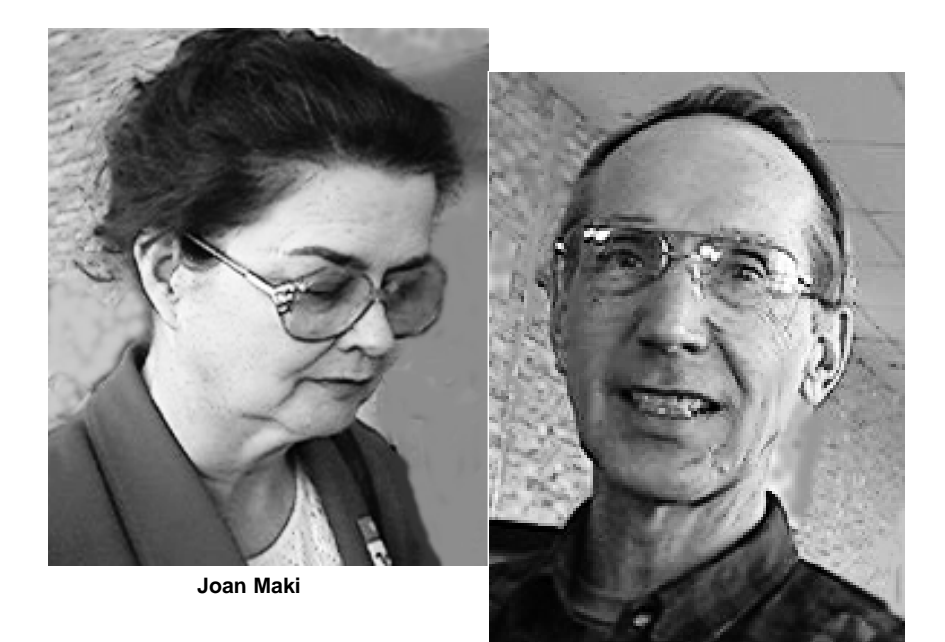

**Roland Maki**

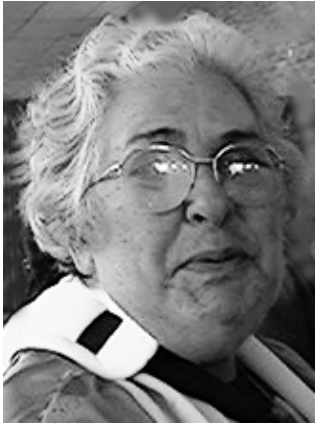

**Leonie Sauer**

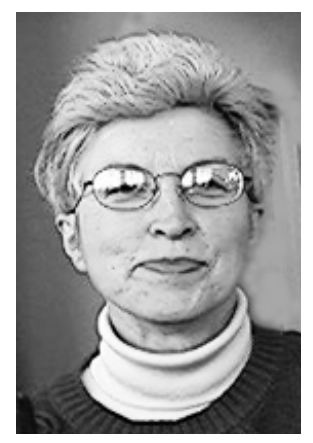

**Sharon Muir**

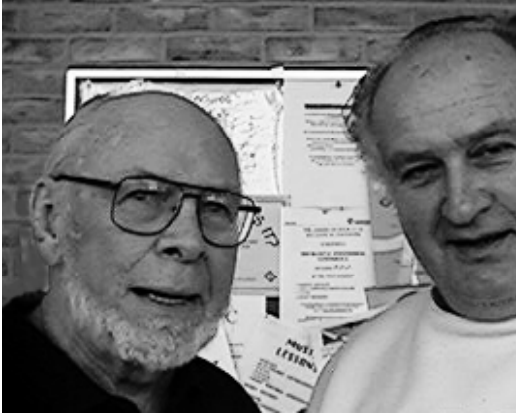

LarryMcRae/JoeBroder

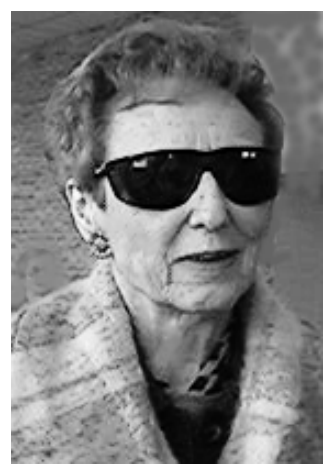

**Shirley Johnson**

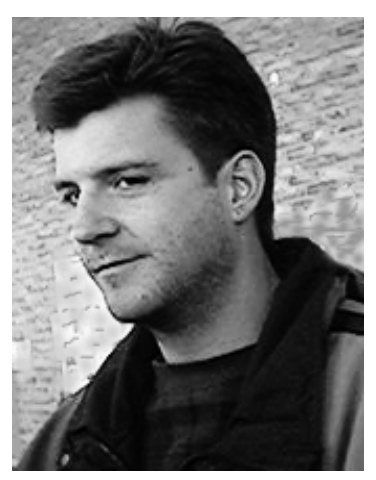

**Greg Turner**

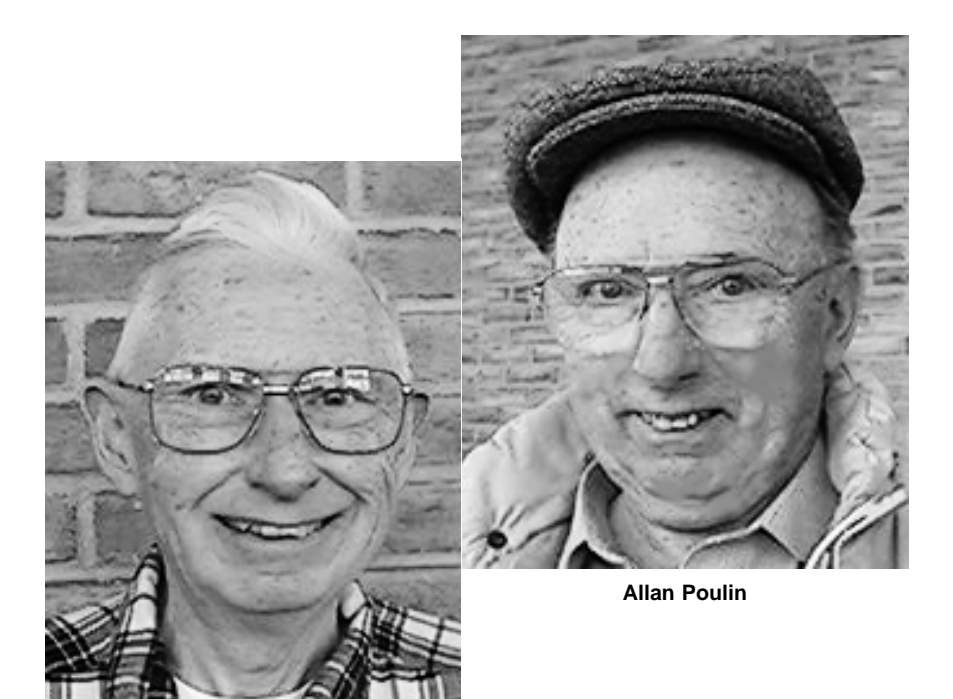

**Bob McCall**

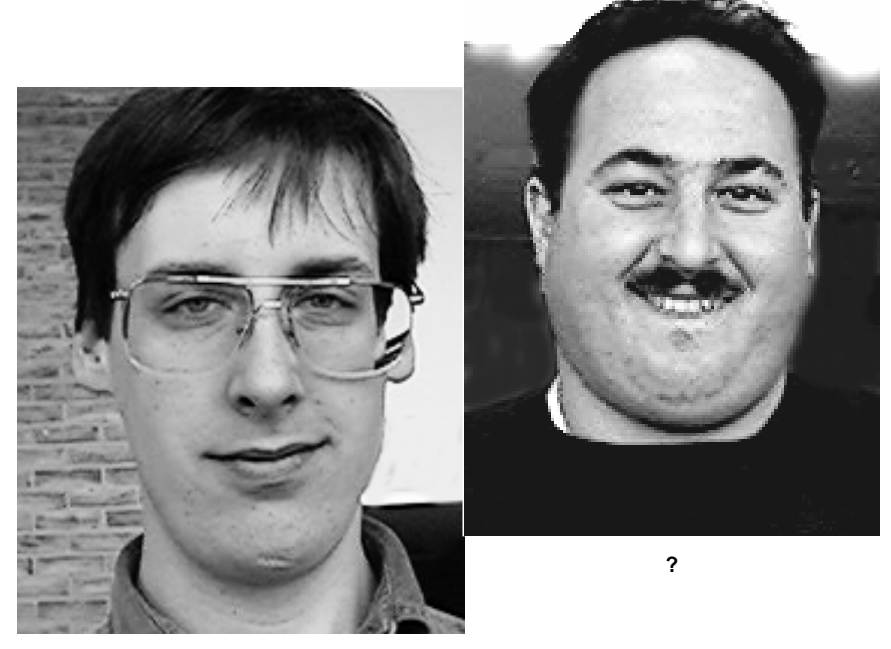

**Art Dries**

# **HOW SKILLED ARE YOU at MATCHING NOSES to FACES WITH PEOPLE on the LAST 3 PAGES?**

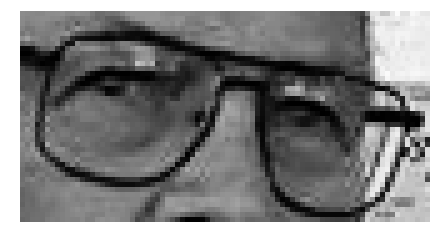

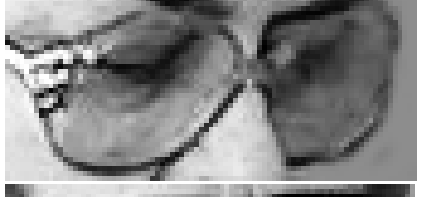

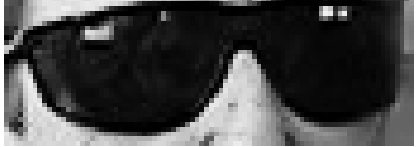

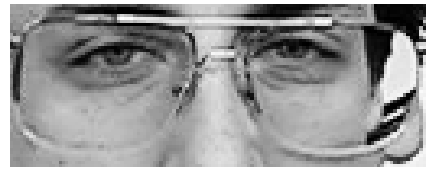

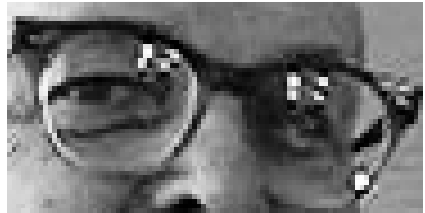

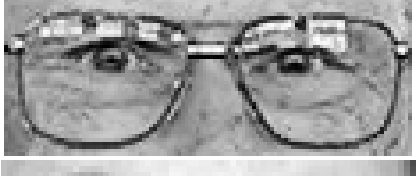

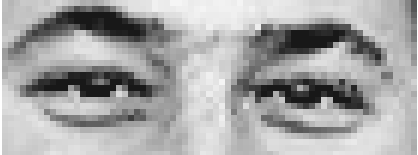

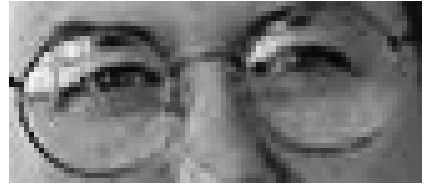

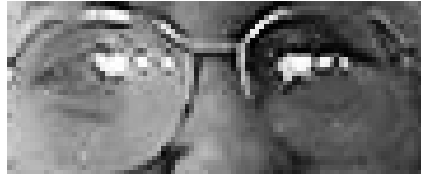

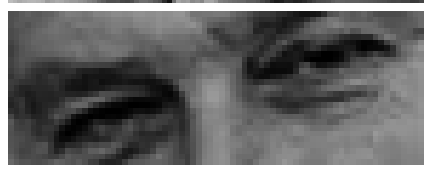

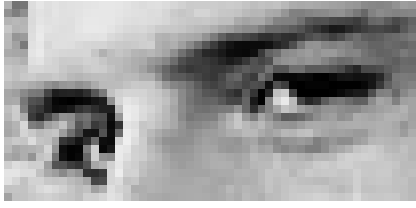

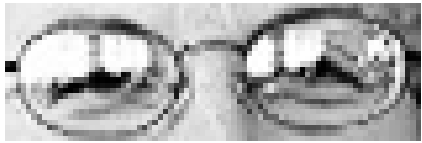

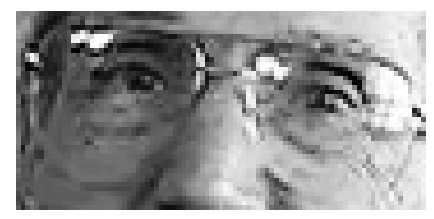

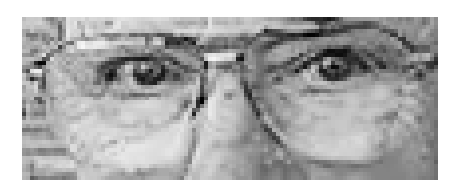

# **MACINTOSH, POWERBOOK, PERFORMA, POWER MAC**

<span id="page-23-0"></span>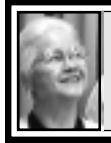

**SIG-MAC 2/8/97 Beth Fordyce, Chrmn**

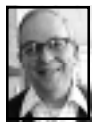

**SIG-MAC MEETING** *by Dr. Wm. Agnew*

Beth Fordyce opened the meeting at 3:40 p.m. with nine people present. Phyllis stated that just this week modem manufacturers had supposedly resolved the issue of 56k modems whether X2 or flex would be the standard. The manufacturers promised upgrades to make their products all accommodate the new standard. She expected the upgrades to be available some time before the end of the year.

Harold Balmer reported that Apple products would only be available in CompUSA stores in the future (and through Apple's own catalog store). CompUSA will have "a store within a store" that will deal only in Apple products. It was also reported that CompUSA does have people knowledgeable in Apple products in their store (at least the Novi store).

The G3 is said to be the newest and fastest Macintosh computer, and G3 upgrade boards are available for some earlier Macintoshes.

In response to a question, Phyllis said any \$150-200 scanner is probably satisfactory. It sometimes helps to run a document through a copier before scanning, because that intensifies the letters. Also, Beth said if you want to edit a scanned document with two or

three columns, you may have to separate the columns before scanning.

Answering another question Harold said that if your screen image becomes smaller after a forced quit, you need to reset the pixels in the monitor control panel to the highest resolution. Command Q is a universal stop that will end a program and should also reset the monitor resolution automatically.

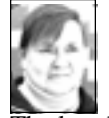

## **MARCH WEBSITES** *compiled by Phyllis Evans*

The low-budget cable TV hit of the season is a warped cartoon series on the Comedy Channel called South Park. Be advised—this cartoon, while about a bunch of foul-mouthed children, is not for kids. The outrageous quartet of pint-sized characters made the cover of the last issue of Rolling Stone. 'Nuf said. You can find QuickTime clips, sound bites, interactive games and graphics from this new R-rated cartoon on the Comedy Channel website at: http:// www.comedychannel.com **•** Looking for the latest drivers for

your Hewlett-Packard printer? They can be found at:

http://www.hp.com/cposupport/

cpoindex.html

**•** Some Apple URLs that are handy to have are:

Support Home page: http:// www.apple.com/support/ Software Updates: http:// www.info.apple.com/swupdates/ Tech Info Library: http:// www.info.apple.com/til/

<span id="page-24-0"></span>Tech Exchange: http:// www.info.apple.com/te/ Support Options: http:// www.info.apple.com/supportoptions/ **•** Finally, one of my favorite shareware goodies is the launcher application called Drag Thing. It finally has its own website at: http:// www.dragthing.com/. √

#### **MARCH MEETING**

**1)** Joint Meeting, all SIGS: Microsoft presenting Encarta, Bookshelf, Expedia Streets and Carpoint. **2)** Q&A and Domain copying. **3) Reminder:** wear layered clothing √

## **MAC REVIEWS and OTHER NEAT STUFF**

## **Quicken & Turbo Tax: Dynamic Duo of Personal Finance Programs by Ken & Liz Fermoyle**

Quicken and TurboTax are no strangers to either of us. Liz used TurboTax in her bookkeeping and tax preparation business as early as 1987, Quicken shortly thereafter. I first got Quicken and TurboTax (also MacinTax) as review copies for several freelance articles I wrote at about the same time. Both of us have used the two products ever since.

So we may biased, but then so are about 10 million other users who have made Quicken and TurboTax the top products in their respective fields. The competition is strong, too. Microsoft Money enjoys the edge of MS clout and being bundled with other MS products on many new computers, while Kiplinger's TaxCut carries a name that has been synonymous with "finance" for generations.

Despite these advantages, "Quicken is still the king of personal finance programs" (CNET comparative reviews), and TurboTax has "welcome modifications… enough to maintain the distance between [it] and its competitors" (PC Magazine Online).

We agree, and feel that the synergy between the two programs that has developed since Quicken's parent company, Intuit, took over TurboTax from its originator, ChipSoft, is part of the reason. Using Quicken throughout the year to keep track of your finances greatly simplifies figuring your taxes with TurboTax at year end. That's even more true with Quicken 98.

Quicken 98 remains rich in features but is easier to use, an area where MS Money 97 was perceived to have an edge. It was true to some extent in the past that the very wealth of capabilities available steepened the learning curve. Liz says she has consistently discovered new features or easier ways to accomplish tasks in Quicken over the years as she gained experience and studied its intricacies. "I found you didn't become an instant expert; it took some work to learn the program well—and I still don't pretend to know all of its capabilities."

Quicken now comes in four different flavors to match your needs and/or budget:

**Quicken Basic 98,** \$39.95, is for those who need no bells or whistles, only a simple way to manage everyday finances. (**Note:** there is a \$10 upgrade rebate for Basic 98, \$20 for the other three Quicken 98 products.) **Quicken Deluxe 98** (\$59.95) adds such features as investment and 401(k) tracking, easy tax deduction identification and personal debt reduction

planning. It also includes an Emergency Records Organizer so families know who to contact, what and where assets are available in emergencies.

**Quicken Home & Business 98**

(\$59.95) offers small business aids like invoicing and tracing reimbursable expenses.

**Quicken Suite 98** is designed for those who want more control over all phases of their financial affairs. It combines Quicken Deluxe 98, Financial Planner 3.0 and a new Deluxe version of Quicken Family Lawyer. It retails for \$89.95.

(We will concentrate here on Quicken Deluxe, the best-selling package, which includes all Quicken Basic features. For more details on the other two packages visit www.intuit.com, which is a mother lode of information on all Intuit products.)

Really big news in Deluxe 98 is that it includes embedded browser technology with seamless Internet integration that allows users to get upto-the-minute financial information from the World Wide Web.

It is also possible to do online banking and to retrieve checking, credit card and investment account data. "This year's Quicken Deluxe helps customers do more than organize their finances; it helps them take their money further by saving hundreds of dollars on purchases like insurance and mortgages and by helping them manage their investments better," claims Scott Cook, Intuit co-founder and chairman.

Frankly, we have not explored these areas adequately to report fully on them. Their value will depend on your own personal financial situation. We

must point out, however, that you must have an Internet Service Provider account that enables you to go online to take advantage of the built-in browser. You must also have accounts with participating financial and brokerage institutions to take advantage of other online banking, credit and investment features, all for varying fees. Check Intuit's Web site for details.

A feature we have loved since it was introduced is QuickFill, which makes manual data entry faster by memorizing transactions and automatically entering information after a few keystrokes next time. That has been improved: Quicken automatically capitalizes first letters of payee and enters a decimal point in the payment. These are little things, but typical of the incremental enhancements Intuit has added over the years.

Another welcome feature: longer category names. You can have better, easier-to-decipher descriptive names now. Other new features include:

**•** Easier Report Formatting—A new Reports Toolbar lets you customize your reports and change data ranges easily. You can modify reports while viewing them.

**•** Improved Graphs—Draw graphs quicker and with a more attractive design for better insight on where your money goes.

**•** Improved Billminder & Reminders—Quicken now does a better job of reminding you when bills are due, for how much, and about other upcoming financial events.

**•** Calendar Printing—You can now print out financial calendars to give you a handy overview of financial events and "things to do" lists.

<span id="page-26-0"></span>**•** Bigger Numbers—Don't know about you, but being able to display numbers up to \$99,999,999.99 is academic for us! (Bill Gates may love it.)

Turning to TurboTax, we suggest that you don't attempt to do your 1997 taxes without it (or some other wellknown tax program), unless you use the EZ form. New tax laws are so complicated that getting a handle on them has been difficult even for many tax pros. (And don't blame the IRS; it merely serves as collection and enforcement agent for the tax code enacted by Congress, often influenced heavily by free-spending lobbyists for special interests.)

Despite the complexity of the tax laws, TurboTax Deluxe continues to make preparing our tax returns a relatively easy 3-step process: **1)** You answer a series of questions posed by TurboTax.

**2)** TurboTax enters your answers into tax forms, performs all calculations automatically, then double-checks for missing info, overlooked deductions and entries that could trigger an audit. **3)** You may then print ready-to-file IRS forms on paper, or file electroni-

## **For Sale**

**Mac Performa 6300** (100 mHz, 603e), 48 megs RAM, extended keyboard, mouse, 4X CD, internal modem (just needs to be reinstalled), 1.2 gig HD. No monitor included, but any Mac compatible monitor will work. \$650 OBO or will trade for PowerBook.

Call Phyllis or Yvonne Evans at 313/532-3634 or email vonmarie@cris.com or pmevans@cris.com

cally. If you bought TurboTax Deluxe, you can file an electronic return free.

TurboTax Deluxe also includes some great extras on CD: onscreen tax library of advice from experts, official IRS publications, money-saving advice on video clips, answers to FAQs (Frequently Asked Questions), financial and tax planners. Quick Reference Link pops up to alert you when pertinent information is available from these sources; click the Link and it takes you to the information.

There you have it, the dynamic duo that rates as most popular in their fields today. They make up a team we use and can personally recommend. **Copyright 1997 by Ken Fermoyle,**

#### **Fermoyle Publications.**

**Ken Fermoyle has written some 2,500 articles for publications ranging from Playboy and Popular Science to MacWeek, Microtimes & PC Laptop. Fermoyle Publications offers editorial, consulting & graphics design services, and Ken's Korner, a syndicated monthly column free to User Group newsletters. For permission to reprint this article, contact kfermoyle@earthlink.net.** Ö

#### **JUSTICES 9, CENSORS 0 by Mike Mayhew Mouse Tracks, Oct 97**

In its first major decision regarding the Internet, the Supreme Court threw out the Communications Decency Act and established some laudable precedents for keeping government regulators out of cyberspace.

Anybody who uses the Internet received some good news this summer. Late in June, the United States Supreme Court rejected the so-called Communications Decency Act (CDA) as unconstitutional because it violated the First Amendment prohibition against abridging freedom of speech.

Passed by Congress in 1995 amid a frenzy of posturing, and signed by a

president with an eye on the next election, the CDA would have exacted a financial penalty, and up to two years in prison, for anyone who "makes, creates, or solicits, and initiates the transmission of, any comment, request, suggestion, proposal, image, or other communication which is obscene or indecent" in a location on the Internet where it might be seen by anyone under the age of 18.

The Court found the law to be overly broad in scope (as would any reasonable person reading the excerpt above). But what is most reassuring about the decision in Reno v ACLU is the Court's resolute treatment of the Internet as an unparalleled milieu. The justices spurned the government's plea to lump the Internet in the same category as radio or television. Further, the Court declined to apply many of its own speech-restricting precedents from existing case law. This Court recognized the Internet as "a unique and wholly new medium of worldwide human communication," and rendered a judgment to match that accolade.

The battle for free-speech rights is too often fought at the borders of good taste. It may be disturbing (or uproariously funny) when a Larry Flynt can publish a cartoon depicting the Rev. Jerry FaIwell as a drunken, incestuous hayseed. But when Mr. Flynt's right to do so is upheld by the highest court in the land, all of us benefit. We may freely Criticize, satirize, and lambaste public officials and those who willingly thrust themselves into our collective discourse. In short, we can share our thoughts and ideas, across any medium, without fear of reprisal from someone who might not like what we have to say.

#### **THE VOICE FROM INSIDE MARBLE COLUMNS AND BLACK ROBES**

Reading Reno v ACLU leaves two immediate impressions about the members of the Court, and their attitude toward the politicians who foisted this law on the country. (The decision rejecting the CDA as unconstitutional was unanimous. Justice Sandra Day O'Connor, joined by Chief Justice William Rehnquist, filed a separate opinion, concurring with the majority's finding but dissenting on a subordinate matter in favor of the government's power to mandate content-based "zones" in cyberspace. Justice John Paul Stevens wrote for the majority.)

First, it's obvious that these seven men and two women, most in their sixties and seventies, are fully engaged and conversant with modern technology. The opinion's authors possess both a thorough grounding in the fundamentals and nuances of the Internet, and a grasp of its significance. The Framers of the Constitution envisioned the executive and legislative branches as capable arbiters of the needs of a dynamic society, because elected officials would be closer to the citizenry. The Court was cast, much like the philosophers in Plato's Republic, as a sequestered body immune from the vicissitudes of popular will. Judging by the CDA and Reno v ACLU, those roles have been somewhat reversed.

But what is truly surprising, given the purported conservative and cautious nature of this Court, is the tone of the opinion: Mr. Justice Stevens gave Congress and the Justice Department a good, old-fashioned chewing out. Stevens disparaged

sloppy use of language in the CDA. The undefined terms "indecent" and "patently offensive," he wrote, "will provoke uncertainty among speakers about how the two standards relate to each other and just what they mean."

In several places, Stevens castigates the back-door history of the CDA. The statute "contains provisions that were either added in executive committee after the hearings were concluded or as amendments offered during floor debate on the legislation. An amendment offered in the Senate was the source of the two statutory provisions challenged in this case. Translation: Congress didn't do its homework, nor was the lawmaking process of sufficient diligence for an act that "raise(s) special First Amendment concerns because of its obvious chilling effect on free speech."

#### **BURNING THE HOUSE TO ROAST A PIG and the "HECKLER'S VETO"**

The primary finding in Reno v ACLU was to uphold a lower court decision declaring the CDA unconstitutional because the act "sweeps more broadly than necessary and thereby chills the expression of adults." Specifically, the law's dubious terminology, coupled with criminal sanctions, enforced through intimidation a kind of lowest common denominator—thought and images sanitized to the level of an imaginary 12-year-old who might happen across them.

Though the government has a legitimate interest protecting minors from pornographic or harmful materials, Stevens wrote, "the CDA effectively suppresses a large amount of speech that adults have a constitutional right

to receive and to address to one another." Further, there is no evidence "that material having scientific, educational, or other redeeming social value will necessarily fall outside the CDA's prohibitions.. . [The CDA] unquestionably silences some speakers whose messages would be entitled to constitutional protection."

The Court also found problematic the CDA's criminalization of the "knowing transmission of obscene or indecent messages to any recipient under 18 years of age" across a network as accessible as the Internet. "This provision ignores the fact that most Internet fora—including chat rooms, newsgroups, mail exploders. and the Web—are open to all corners." The government cannot, Stevens wrote, "confer broad powers of censorship, in the form of a 'heckler's veto,' upon any opponent of indecent speech who might simply log on and inform the discoursers that his l7-year-old child would be present."

Borrowing language from a previous decision, Stevens articulated a central tenet of Reno v ACLU: "The level of discourse reaching a mailbox simply cannot be limited to that which would be suitable for a sandbox."

#### **THE DOGS THAT DID NOT BARK**

The most promising outcome of Reno v ACLU was the Court's unwillingness to let the Internet be herded into the existing pens that inhibit free and full expression. Giving the Internet the highest level of First Amendment protection, the Court acknowledged its status as the most democratic of all media: "Through the use of chat rooms, any person with a phone line can become a town-crier with a voice

that resonates farther than it could from any soapbox... the content on the Internet is as diverse as human thought."

In appealing the lower-court's ruling, the Justice Department cited a number of previous cases as justification for the CDA's intrusive powers of censorship. Every one of the government's strategies was turned aside by the Supreme Court. If Sherlock Holmes were asked to glean the future of Internet law from the text of Reno v ACLU, he would conclude that the bar has been set very high indeed for those to suppress free speech on the Net.

Here is how the Court discarded the government's arguments:

#### **BROADCAST MEDIA**

The Internet has none of the attributes of radio and television—a settled history of government regulation, a scarcity of available channels for transmission, or the "invasive nature" of these media—that permit their content to be monitored by a federal agency, the Court ruled. Too, the Federal Communications Commission is a licensing agency; it does not bring the kind of criminal prosecutions mandated by the CDA.

Unlike broadcast communications, "the receipt of information on the Internet requires a series of affirmative steps more deliberate and directed than merely turning a dial. A child requires some sophistication and some ability to read to retrieve material and thereby to use the Internet unattended." (The precedent cited by the government here was a radio station's broadcast, without warning, of George Carlin's infamous "seven dirty words" monologue.)

Even though cyber-content may offend adults or be deleterious to juveniles, the Court observed, "users seldom encounter such content accidentally." Case history pertinent to broadcast media "provide(s) no basis for qualifying the level of First Amendment scrutiny that should be applied to the Internet."

#### **OBSCENlTY**

Anyone attempting to unravel the mess that courts and legislatures have made trying to define pornography should have their head examined. Nevertheless, let's try to clarify where Reno v ACLU has placed the Internet in relation to prevailing obscenity law.

The Court left the government a fig leaf, so to speak, by reserving to it the right to regulate obscene content that appears on the Internet; the justices simply took away the CDA as a heavy-handed tool. What might be crafted in its place is circumscribed by the incompatibility of existing obscenity law with the very nature of the Internet.

Some of the government's power to censor pornography derives from the commercial aspect of the material (i.e., the feds gain additional legal muscle through the Commerce Clause of the Constitution). In Reno v ACLU, the Court held that the CDA was not a logical extension of current obscenity law, in part because Congress made no distinction between commercial and noncommercial Internet communication. (There is a higher standard of protection under the First Amendment for non-commercial "indecent" speech; this was evident a few decades ago in what has come to be known as the "F\*\*\* the Draft!" case.)

The Cornerstone of Contemporary

obscenity law is Miller v California. It proscribes a three-pronged test for obscenity: **1)** does the work, taken as a whole, appeal to prurient interest, as judged by the "average person" applying contemporary community standards?" **2)** does the work depict in a patently offensive way sexual conduct specifically defined by applicable state law? and **3)** does the work, taken as a whole, lack serious literary, artistic, political, or scientific value?

If you would like to make a threecornered hat out of Miller, and then fit it onto a network of 100 million users residing on six continents, be our guest. Find a certifiably "average" person from among the Internet's constituency, then put into words her contemporary community standards." Determine whose state law (Oregon's? Mississippi's? Jalisco's?) shall define patently offensive sexual conduct, keeping in mind that in the U.S. alone, sodomy and adultery laws vary greatly from State to State. Finally, fashion a definition of literary or artistic merit that encompasses the tastes and passions of 100 million people.

If you think we're having a bit of sport at the expense of the puritans, understand that the "wobble" in Miller's language was serious business to the justices in Reno v ACLU: "Once a provider posts its content on the Internet, it cannot prevent that content from entering any community... When the UCR/California Museum of Photography posts to its Web site nudes by Edward Weston and Robert Mapplethorpe to announce that its new exhibit will travel to Baltimore and New York City, those images are available not only in Los Angeles, Baltimore, and New York City, but also

in Cincinnati, Mobile, or Beijing wherever Internet users live...

"Moreover, the 'community standards' criterion as applied to the Internet means that any communication available to a nationwide audience will be judged by the standards of the community most likely to be offended by the message... a parent who sent his 17-year old college freshman information on birth control via e-mail could be incarcerated even though neither he, his child, nor anyone in their home community, found the material 'indecent' or 'patently offensive,' if the college town's community thought otherwise."

#### **CYBERZONING**

The government also attempted to establish a legal link from Web sites and chat rooms to bookstores and movie theaters. The Court in the past has upheld the prerogative of states and municipalities to control distribution of adult material through local zoning ordinances. Like the government's other arguments, however, this one was too far-fetched for the justices. The majority tossed it out on theoretical and practical grounds.

"According to the Government, the CDA is constitutional because it constitutes a sort of 'cyberzoning' on the Internet. But the CDA applies broadly to the entire universe of cyberspace. And the purpose of the CDA is to protect children from the primary effects of 'indecent' and 'patently offensive' speech, rather than a 'secondary' effect of such speech. Thus, the CDA is a content-based blanket restriction on speech, and, as such, cannot be 'properly analyzed as a form of time, place, and manner regulation.'"

Adult bookstores, the Court said,

are subject to local control because of consequent nuisances—crime, prostitution, diminished property values not from the material they sell. Creating "red light districts" on the Internet will not pass constitutional muster.

The majority also expressed doubts about the mechanisms that would he used to ghettoize potentially offensive or harmful content. The Court greeted with skepticism the following: ageverification apparatus, requiring credit cards for access, and encoding material with "tags" readable by blocking software. The justices affirmed the lower court's finding that "it would be prohibitively expensive for noncommercial—as well as some commercial—speakers who have Web sites to verify that their users are adults." In spite of all the technical remedies suggested by the government, the Court found publishers had "no effective way to determine the age of a user who is accessing material."  $\sqrt{ }$ 

### **Tim's Top Tips by Tim Thomas CMUG Board Member Mouse Droppings, May 1996 (Subjects: Startup problems, Changing windows, ADB port)**

So why does it take so long to start up after a crash or a forced Restart after a freeze? The Mac checks both the RAM and the integrity of the hard drive during Startup. So the more RAM and the larger the hard drive (and the more files you have), the longer these checks take.

Also, the Mac looks at the condition of the "file system dirty" flag. In a normal shutdown, the finder neatly closes files and dismounts drives, and the flag is reset. But after a crash, the

flag indicates that the previous shutdown was anything but orderly, and checks are run to determine the integrity of the disk file and hard drives.

So don't panic if a restart after a crash is painfully slow. It's just your Mac's way of letting you know who's in charge.

When is "No" not really "No?" "A System Error Has Occurred. Restart?"—no, I'd rather just sit and look at this stupid error message. Of course Restart, but maybe we better disable those extensions I just loaded. I've got two choices: a) Hold down the shift key on Startup, or 2) Hold down the space key, to bring up my extension manager (part of system 7.5.x) and choose All Off. What's the difference?

Well, if you restart with the shift key down, Chooser extensions will probably not be disabled. But if you use the extension manager to choose the All Off set, those Chooser extensions will be disabled.

If you use the extension manager to block extensions, System Update extensions will not be disabled, but if you use the shift key down method, those System Update extensions will be disabled. Probably.

Which is best? Depends on what you need to do. If you are trying to track down an extension conflict and you aren't sure whether it's an Apple extension or a third party extension that's causing the problem, go with the shift key method. Why? Because the extension manager doesn't always recognize third party extension types as being extensions.

When will neither of these work? There are some cases where neither method will recognize and disable

things like video or other device drivers which might be causing trouble. In that case you need to boot from another drive.

#### **Change Windows but Keep Your Icons Highlighted**

You probably think that when you select a bunch of icons, any click in another window deselects them all. Does that mean that you can never bring another window to the front without losing your selection? No, you can do it, if you know where to click.

Select the icons in the desired window. Then click on the scroll bar of the other window. Your icons in the first window stay selected so that they can now be easily copied or moved to the second window.

#### **(from Information Alley, Volume 2, Issue 19, 29 January 1996)**

#### **Happens to everyone...**

Sooner or later you may manage to destroy your system software and need to boot from your Startup CD-ROM. To force the Mac to bypass the drive selected in the Startup Disk control panel and look for the next device on the SCSI chain for a system folder, use the key sequence command-option-shift-delete before the smiling Mac passes by (except for a few Performas, which use the "C" key alone for this purpose).

But what do you do if the Mac still insists on trying to start from the internal hard drive's damaged system? Well, think about it. The Startup drive selection is stored in parameter RAM (PRAM). So here's what to do; Zap PRAM (Command-Option-P-R), listen for the third Startup chord, release the keys), then immediately jump on the command-option-shift-delete keys. The Mac will start from the CD-ROM.

**ADB Old Port in the Storm** All new Macs since the Mac SE have ADB ports (except Duo's, and they have them on the Dock). These ports are connected to the Apple Desktop Bus. Did you know there is a limit to the number of devices you can have on that chain? There's a limit to the length of the chain too.

Don't plan on using more than four devices on your ADB chain. More will usually cause problems. And that's four devices total, not four on each port. If your Mac has two ADB ports, you still only have one bus.

The length limit is about sixteen feet. That includes the length of the device. The keyboard itself is part of this length. About 18 inches. If you have a coiled cable, the length is the full uncoiled, flat length. Probably about three feet. Mouse cables are about three feet. Got a joystick? That's about another three feet.

So there's three devices and we've used up about ten-and-a-half feet of our total. A graphics tablet with enough cable to make it accessible would come pretty close to using up what's recommended.

Each device on the bus has to get "permission" to access the processor so there can be conflicts. And the farther toward the end of the chain the device is, the weaker the signal is.

By the way, let's say one Sunday afternoon your cat chews through your ADB cable. Are you hosed until a close computer store opens on Monday? No, not if you can find a friendly Radio Shack in the local mall. Just go to the video department and look for a Super VHS cable. They have the same connectors and are wired the same as the ADB cable Apple uses. √

## **Confused by Graphics Formats? Some Basic Answers by Ken Fermoyle**

Judging by questions I'm asked regularly, many computer users don't really understand the differences between vector (or object-oriented) images produced by graphics draw programs and bit-mapped (raster) images produced by paint programs. The differences are significant, and knowledge of what they are will help you choose the best tool for a given graphics task. First, a few basic definitions—which apply to PC and Mac applications—are in order.

Draw programs use mathematical expressions to create objects (lines, curves, circles, squares, etc.) to make up the drawing. Paint programs create an image dot-by-dot, by turning the pixels that represent each dot on or off. When you draw a line in a program such as Corel Draw or Claris Draw, for example, you create a mathematical formula that describes that line and its location. When you draw a line in any paint program, you create a series of dots that make up the line.

Each method has advantages and disadvantages. Draw images are resolution-independent; because of the way they are described, objects are printed at the resolution of the output device, be it a 300-dpi (dots per inch) laser printer or a 1270-dpi Imagesetter. Moreover, they can be made smaller or larger without affecting their quality and sharpness.

Paint images are created at a given resolution that can't be changed. So an image created at 72- or 300-dpi will print only at that resolution even if the

output device is capable of 1270-dpi or more. Nor can they be made much larger or smaller than originally painted. Blow them up much and paint images become coarse, with obvious "jaggies." Reduce them significantly and the dots merge, making images muddy and indistinct.

Paint image file sizes tend to be much larger than draw image files, though introduction of compressed image formats such as JPEG and GIF in recent years has reduced this imbalance to some degree. To illustrate the size differences, I saved an identical piece of art in several formats; here are their respective sizes: CGM, 20KB JPEG, 45KB; TIFF, 46KB; BMP 8,974KB! CGM (Computer Graphic Metafile) is a draw or vector format; the others are bit-mapped formats.

Metafile formats such as CGM, WMF, EPS and PostScript basically use draw techniques to create images, but bit-mapped fills can be added to add richness. Programs like Corel Draw and Xara or Adobe Illustrator allow image layering to produce illustration-quality images.

All this made it a no-brainer for desktop publishers to select draw art whenever possible, especially back in the 1980s when much of the paint clip art available was in PCX, native format of Zsoft's PC Paintbrush. It usually was quite low in resolution: 150- and even 72-dpi (the latter to match screen resolution). Many of us preferred the CGM format or, if using a PostScript device, EPS (Encapsulated PostScript) graphics-native or proprietary format of Adobe Illustrator, first of the high-end illustration graphics program.

When scanners began gaining

popularity, the TIFF (Tagged Image File Format) bit-mapped format developed by Aldus, Microsoft and others specifically for capturing scanned images, was used widely. Digital cameras will further popularize bit-mapped formats, and we can only hope that a standard will emerge from the many proprietary formats now used.

The biggest boost to bit-mapped graphics, however, has been the World Wide Web, which requires bitmapped images, usually .JPG (short for JPEG, Joint Photographic Experts Group) or .GIF (Graphics Interchange Format). Both formats greatly compress the size of bit-mapped files; .JPG files may be 20 times smaller than the original image, but images may lose something in the translation.

Graphics professionals may argue that this information is too simplistic, but space is limited and I believe it does cover the basics. Perhaps your group has several members with wide graphics experience and they could provide more detailed insight into different facets of computer graphics in future meetings.

**Ken Fermoyle (kfermoyleearthlink.net) has written some 2,500 articles for publications ranging from Playboy and Popular Science to MacWeek, Microtimes & PC Laptop. He was cohost/ producer of radio talk show on computers and a partner in a DTP service bureau during the '80s. Fermoyle Publications currently offers editorial, consulting & graphics design services.** Ö

## **TEN MAC FAILINGS from Guy Kawasaki's** *MacWay Evangelist*

10. You can't use 51/4" floppy disks.

 9. You can't go shopping with your friends for a Sound Blaster board because Macs don't need one.

 8. Your 200 MHz 604e Mac does inLeger calculation equivalent to a 362 MHz Pentium Pro, but you can only brag about 200 Mhz.

 7. Networking a Mac is not an impressive feat.

 6. Macs don't come in black, and we all know black cabinets make computers faster and louder.

 5. You have to add a system extension to make Mac menus stay down like Windows. We like pokey menus because it's too hard to hold that heavy mouse button down while we read.

 4. The Mac mouse is too slow. We want our cursor to fly wildly off the Screen when we twitch our wrist because hyper cursors make our PCs look faster.

 3. You just plug Macs in and they work. Where's the challenge in that?

 2. When you add stuff, you just plug them in and they work, too. Again, no challenge.

 1. Your clients and teachers know about Nos. 2 and 3, so they expect Mac users to deliver results, not excuses!

If anyone has additions or suggestions, I'd love to hear them! √

# **NO APRIL MEETING! It's Easter Sunday and the campus is closed**

#### <span id="page-35-0"></span>**MARCH 1998 DATA BUS DEADLINE SEMCO & SIG DATA, & MEMBERS' ADS - Deadline: Wed, Mar 18, 11:59pm**

Members' personal ads free. To mail, use Editor address on Page 2; e-mail address **beth\_fordyce@macgroup.org** PLEASE send to arrive sooner than deadline if possible. **BUSINESS ADS - Deadline: Second Friday monthly.** Mail **unfolded** camera-ready copy; payment in full made out to SEMCO, to the Editor (address Pg 2).

#### **Ad Rates and Rules**

**Full pages are 5-1/2" wide x 8-1/2" tall; Make allowance for 1/2**"**margins; Halftones to be screened at 85 dpi; Offset press used; No agent pricing;** Full-page/1-issue=\$30;Full-page/6-issue=\$150;Full-page/12-issue=\$240 Half-page/1-issue=\$20;Half-page/6-issue=\$100;Half-page/12-issue=\$160 Qrtr-page/1-issue=\$15;Qrtr-page/6-issue=\$75; Qrtr-page/12-issue=\$120

## **SEMCO CALENDAR**

## **March 8 - SUNDAY (Meet 2nd Sunday) Location: Dodge Hall/Eng'g, OAKLAND UNIVERSITY in ROCHESTER.** (Map: inner back page)

SEMCO **Board** Meeting at 12:00 pm, Room 203 - For Officers and SIG Chairpersons. Other members are invited to attend.

SEMCO **General** Meeting at 1:30 pm, Auditorium. **Pgm:** Business Meeting (15 minutes in length).

**SIG-IBM** (for IBM & compatible users),1:45 pm, Auditorium. **Pgm:** Joint Meeting: Microsoft with Encarta, Bookshelf, Expedia Streets and Carpoint. **SOCIAL PERIOD,** 3:15 pm, Auditorium lobby. Refreshments! (If we are neat at this function, O.U. will allow us to continue.)

**SIG-IBM NOVICE**, 3:45 pm, Auditorium. **Pgm:** SEMCO Treasurer Roger Gay presentting an introduction to Microsoft Access.

**SIG-MAC** (Mac/Performa/Power MAC), 1:45 pm, Auditorium. **Pgm:** Joint Meeting: Microsoft with Encarta, Bookshelf, Expedia Streets and Carpoint.  **2:45pm:** Q&A & Public Domain copying.

### **Mar ??? - Thursday, ? pm**

**SIG-INTERNET Pgm:** Real Player. Chrmn Brian Brodsky to demo how to download Real Player and show sites that use the product. Date, Time and Place to be announced. Contact Brian Brodsky at Res. 248/544-8987 (eves) or Work 248/353-6511, ext 228 for directions and more info.

## **Mar 2 - Monday, (Next: Apr 6) 6:45 pm (Meet 1st Monday)**

**SIG-ADVANCED Pgm: Wide ranging discussion** of computers & computing. At Troy Public Library, Room A, 500 W. Big Beaver Rd in Troy, at the I-75 exit. Details: Franz Breidenich 248/398-3359.

**Mar 18 - Wednesday, 6pm** (Meet 3rd Wednesday)

**SIG-DATABASE Pgm:** Geeta Registrar to demo class libraries in Visual FoxPro. At Amer. Cancer Soc, 29350 Sthfld, Harvard Plaza Sq.Bldg, #110, Sthfld, MI 48075. (1st light N of 12-Mile, on NE corner Sthfld/Edwards) Info: Larry Grupido 810/664-1777 ext 151; lgrupido@traveladv.com

### **April 12, 1998 - SUNDAY (Meet 2nd Sunday)**

SEMCO **Topic: NO MEETING**—O.U. buildings closed for Easter.

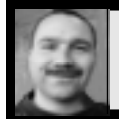

#### **Tim Mauro-Vetter tm31@chrysler.com (to post monthly computer group info)**

## **CALENDAR-OF-EVENTS OTHER GROUPS**

**Mar 3 - Tuesday, (Next: Apr 7) 7:30 pm** (Meet 1st Tuesday: not July/Aug)

SHCC (Sterling Heights Computer Club) Carpathia Club, 38000 Utica Rd, Sterling Hts, Rick Schummer shcc@aol.com or 810/997-1451

**Mar 5 - Thursday, (time?)** (Meet 1st Thursday) (not Dec & Jan)

GDOUG (Greater Detroit OS/2 User's Grp) at Stardock Software, Farmington Rd, N. of 6-Mile, Livonia; Danny Rubis: e-mail 75404.125@compuserve.com; map on Web: lookinc.com/gdoug.

Mar 11 & 12 - Tuesday, 7 pm (Meet 2nd Wednesday & Thursday)

Michigan Apple Computer User Grp (Mac, IIGS, Apple II, some support for PC) Apple II/AppleWorks & Parent/Teachers Ed SIGS 2nd Wed, 7:00pm, St Bede School (12 & Southfield); Macintosh SIG: 2nd Thu, 7pm, Topic: Ted Landau with his book Sad Mac Bombs & Disasters, Troy Library, I-75 at Big Beaver. Contact: Carl Pendracki 248/647- 8871 or carlpen@aol.com. Web: Detroit.freenet.org/Apple

**Mar 14 - Saturday 7:00 pm** (Meet 2nd Saturday)

\*.DOS (Computer Users Grp of S.E.Mich.) IBM PC based soft/hardware. Bryant Public Library, Dearborn, NW Cor.Mich.Ave.at Mason St.,rear parking/entrance. All MS-DOS, IBM-DOS, MS Windows PC-based software/hardware. Open/public. Info: Dennis Leclerc 313/255-2060.

**Mar 14 - Saturday 10am-Noon** (Meet 2nd Saturday)

Wayne State U.Mac User Grp at Standard Data Sys, 21042 Laurelwood, Frmgtn 48336. Info: Lorn or JoAnn Olsen 810/612-4914 or Denny MeLampy 248/477-0190.

#### **Mar 15 - Sunday, 3pm-5pm** (Meet 3rd Sunday)

MacGroup Detroit, Topic: Utilities no Mac should be without. Southfield Civic Center, 26000 Evergreen Rd., Room 221. Contact: Terry White at terry@macgroup.org or 313- 571-9817. Web site: www.macgroup.org.

**Mar 19 - Thursday, 7:00pm** (Meet 3rd Thursday)

MCUG (Michigan Computer Users Group), Topic: Polyglot language program demo. South Lake Hi Sch., 21900 E. 9-Mile Rd, St. Clair Shores, MI. (Park rear lot; enter rear door). Contact: Steve Skinner, Pres, at sskinner@wwnet.net or 810-412-8241. Web: members.aol.com/mcug

**Mar 21 - Saturday, 9:00am-1:00pm** (Meet 3rd Saturday)

MacTechnics, (MAC user Group), SIGs 9:30am, Main meeting 11am, U of M, No. campus, EECS Bldg. & Dow Bldg. (see map on web: mactechnics.org). Contact: Cassie at cassiemac@yahoo.com or 313-971-8743.

**Mar 26 - Thursday, 7:00pm** (Meet last Thursday)

Delta Computer Club, Bay de Noc Community College, Escanaba, MI. 906/428-1014. **Mar 28 - Saturday, 10:00am-Noon** (Meet 4th Saturday) (not December)

AAIICI (Amer. Ass'n. of Ind. Investors, Computerized Invstrs), W. Bloomfield Huntington Bank, Orchard Lk Rd., S.of Maple Rd. Contact: Jack Lockman at thunder@tir.com or 313-341-8855.

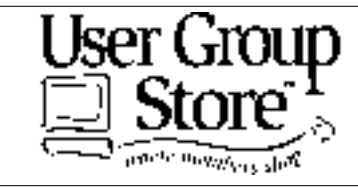

**Phone orders: 1-800-350-4842 FAX: 800-244-3080 Web Site: http://www.ugstore.com/ Mail: User Group Store, 2720 N. Paulina Ave, Chicago, IL 60614-1020 E-mail: ugstore-request@ugstore.com** User Group members: to e-mail for monthly sales notices, send your name, address, user group name, and type "Subscribe" in the subject line.

<span id="page-37-0"></span>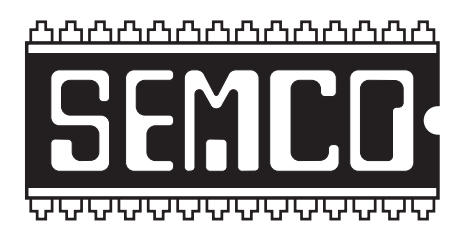

# **SEMCO MEETING - Sunday, March 8, 1998**

## Dodge Hall of Engineering, OAKLAND UNIVERSITY in ROCHESTER

**SEMCO Board Meeting** at 12:00 pm, Room 203 - For Officers and Chairpersons. Other members are invited to attend.

**SEMCO General** Meeting at 1:30 pm, Auditorium. **Pgm:** Business Meeting (15 minutes in length).

**SIG-IBM** (for IBM & compatible users), 1:45 pm, Auditorium. **Pgm:** Joint Meeting: Microsoft with Encarta, Bookshelf, Expedia Streets and Carpoint. Most, if not all, of which are available for both PCs and Macs. Encarta is a multimedia encyclopaedia, Carpoint has new car informaton on CD, probably with multimedia as well. The other two are reference-type CDs, Bookshelf with a dictionary, thesaurus, quotations, etc., and Expedia a street map program.

**SOCIAL PERIOD** 3:15 pm, Auditorium lobby. Refreshments! (O.U. will allow us to continue with refreshments on Sundays so long as we maintain a neat environment.)

**SIG-IBM NOVICE**, 3:45 pm, Auditorium. **Pgm:** SEMCO Treasurer Roger Gay presentting an introduction to Microsoft Access.

**SIG-MAC** (Macintosh/Performa/Power MAC), 1:45 pm, Auditorium: **Pgm:** Joint Meeting: Microsoft with Encarta, Bookshelf, Expedia Streets and Carpoint. **2:45pm:** Q&A & Public Domain copying.

# **PUBLIC INVITED**

**(Please copy this and the next page to post on your bulletin board)**

<span id="page-38-0"></span>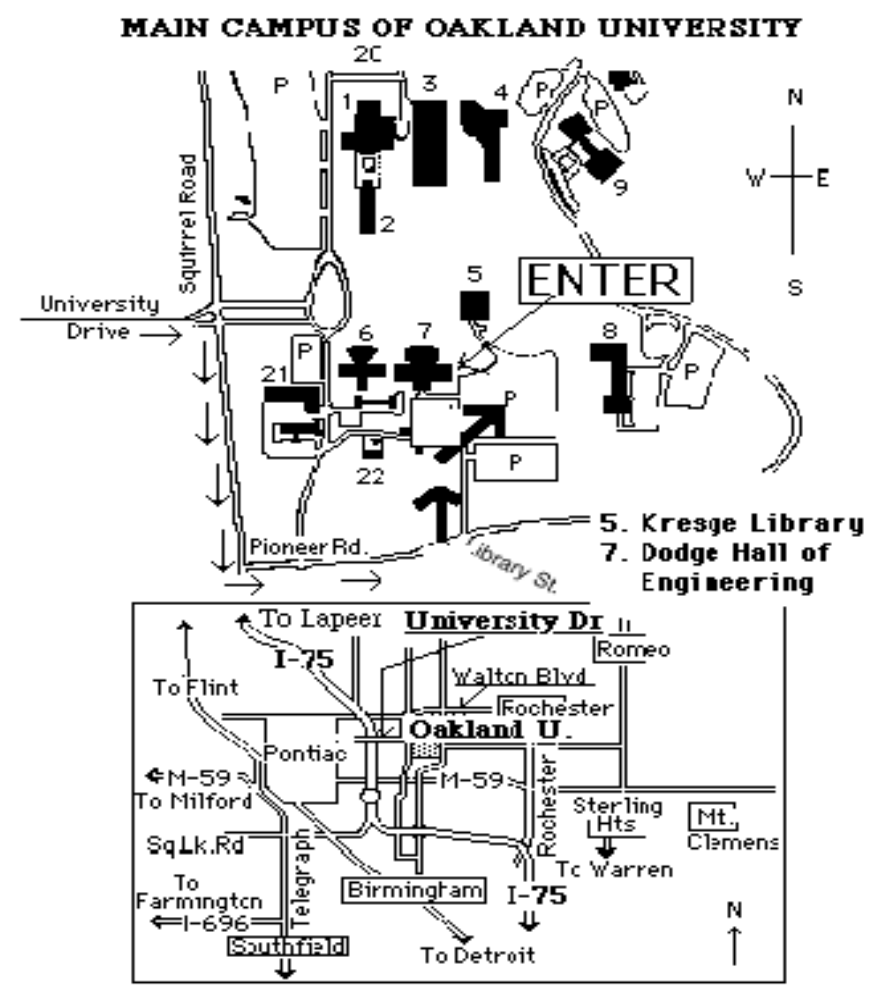

### **This map directs to Dodge Hall (#7):**

Driving north on I-75 (from Detroit), get off Exit 79 (University Drive), right on University Drive up to campus entrance. Turn right on Squirrel Road (at traffic signal); take left onto Pioneer Drive; take second left onto Library St. to Dodge Hall (bldg 7); it's on the left from parking lot #36—Library is straight ahead.

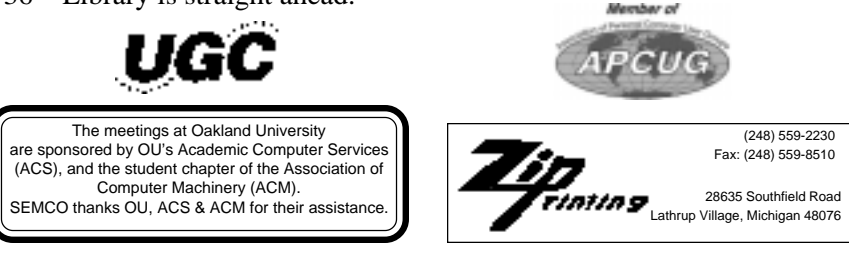